**LV-760 Test Report Edition 1.01 2004/7/14** 

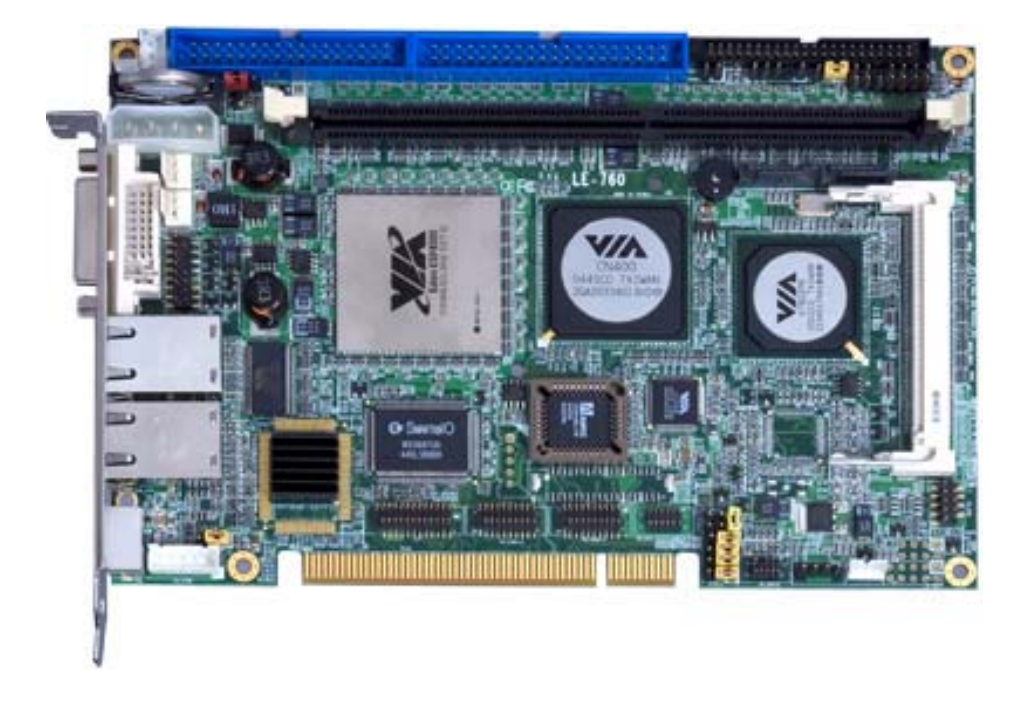

Test Engineer : Dyan Identify: Morgan

# **Index**

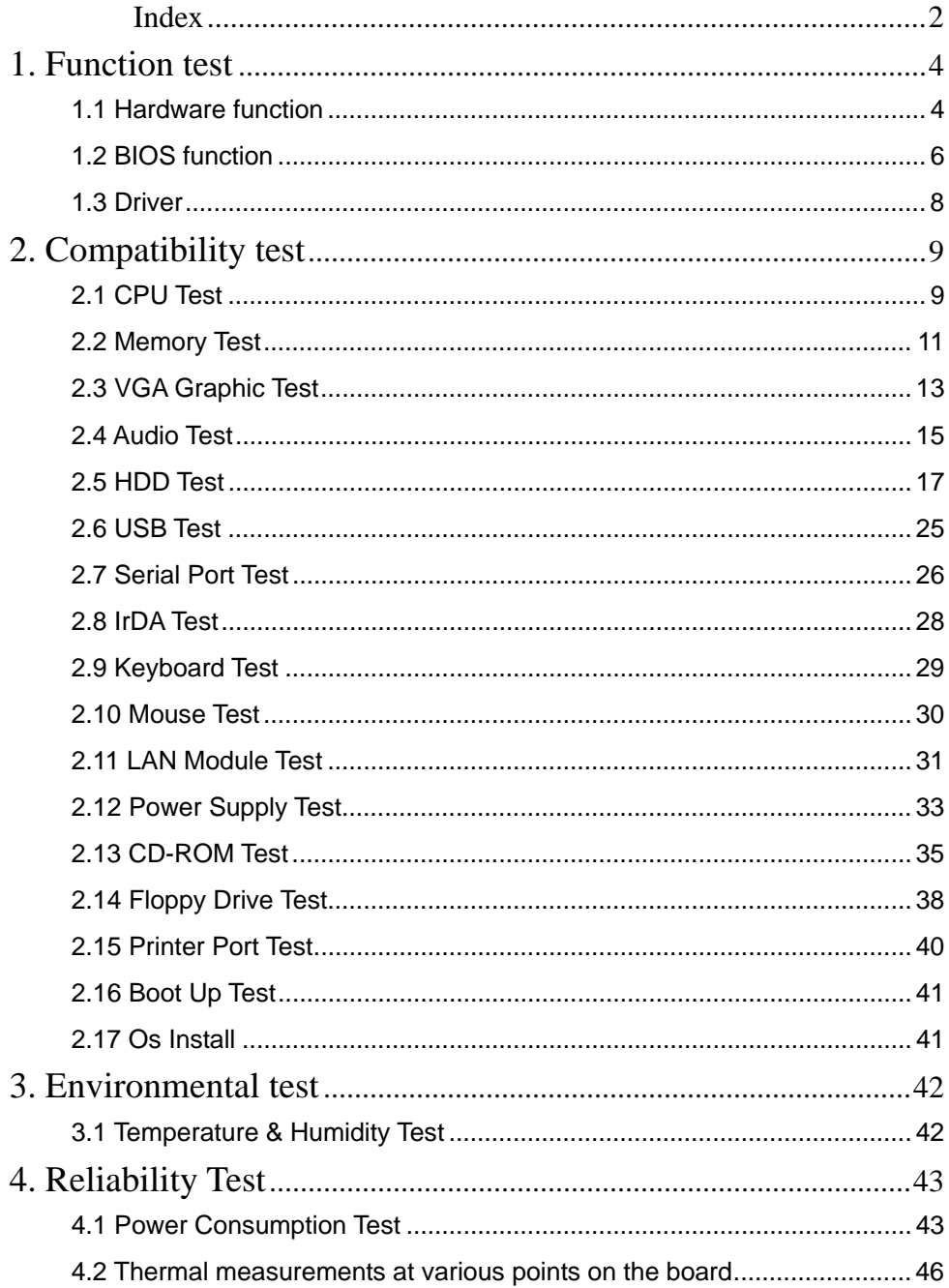

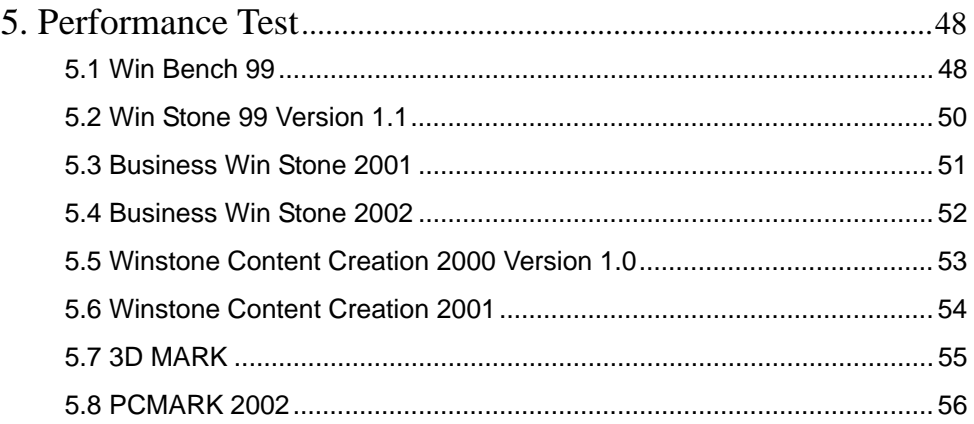

# **1. Function test**

# **1.1 Hardware function**

# **Base Function Test**

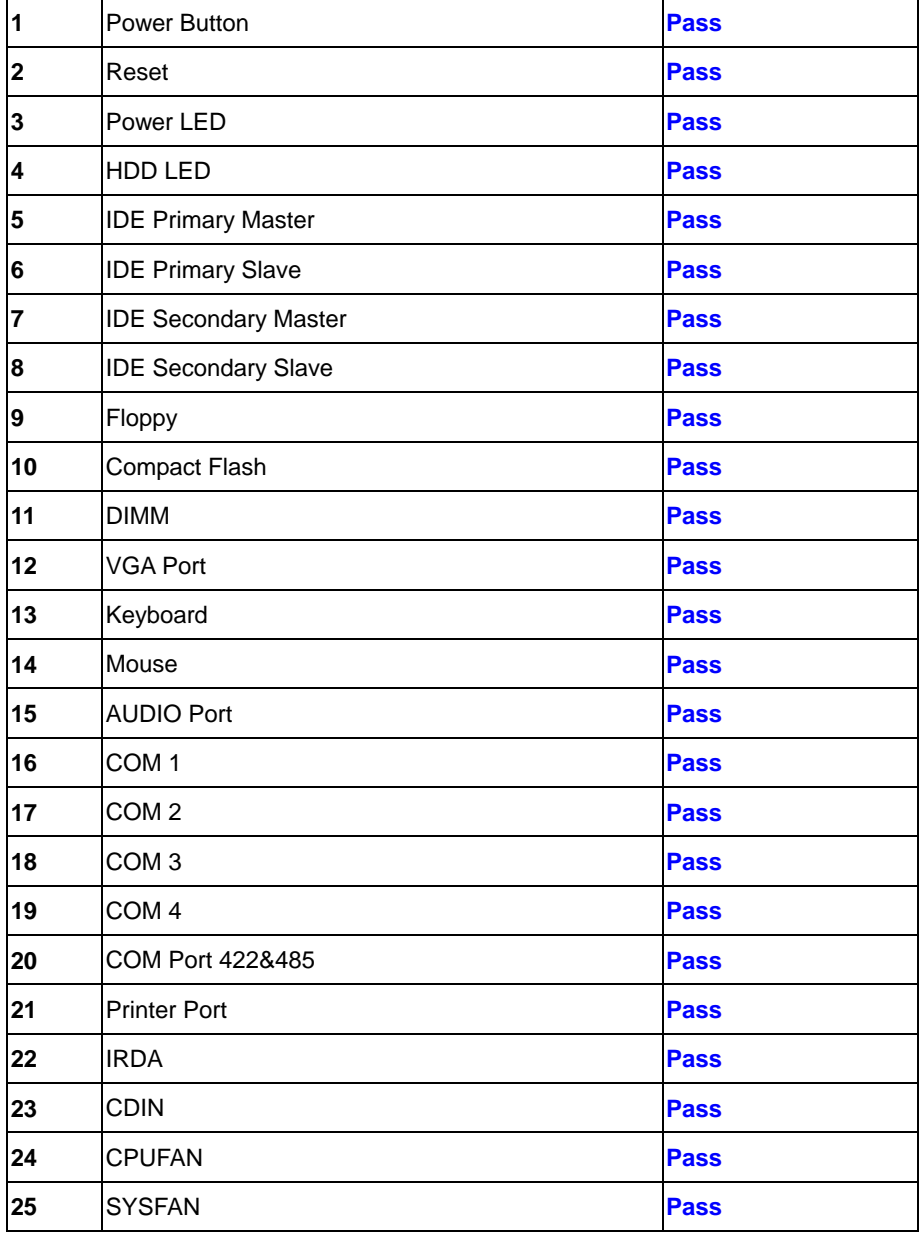

# **2.0 PITCH (DIP)**

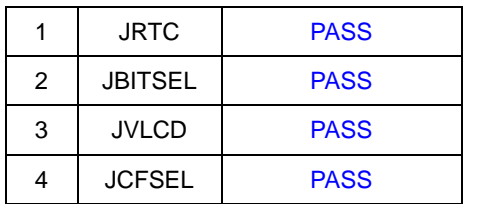

# **1.2 BIOS function**

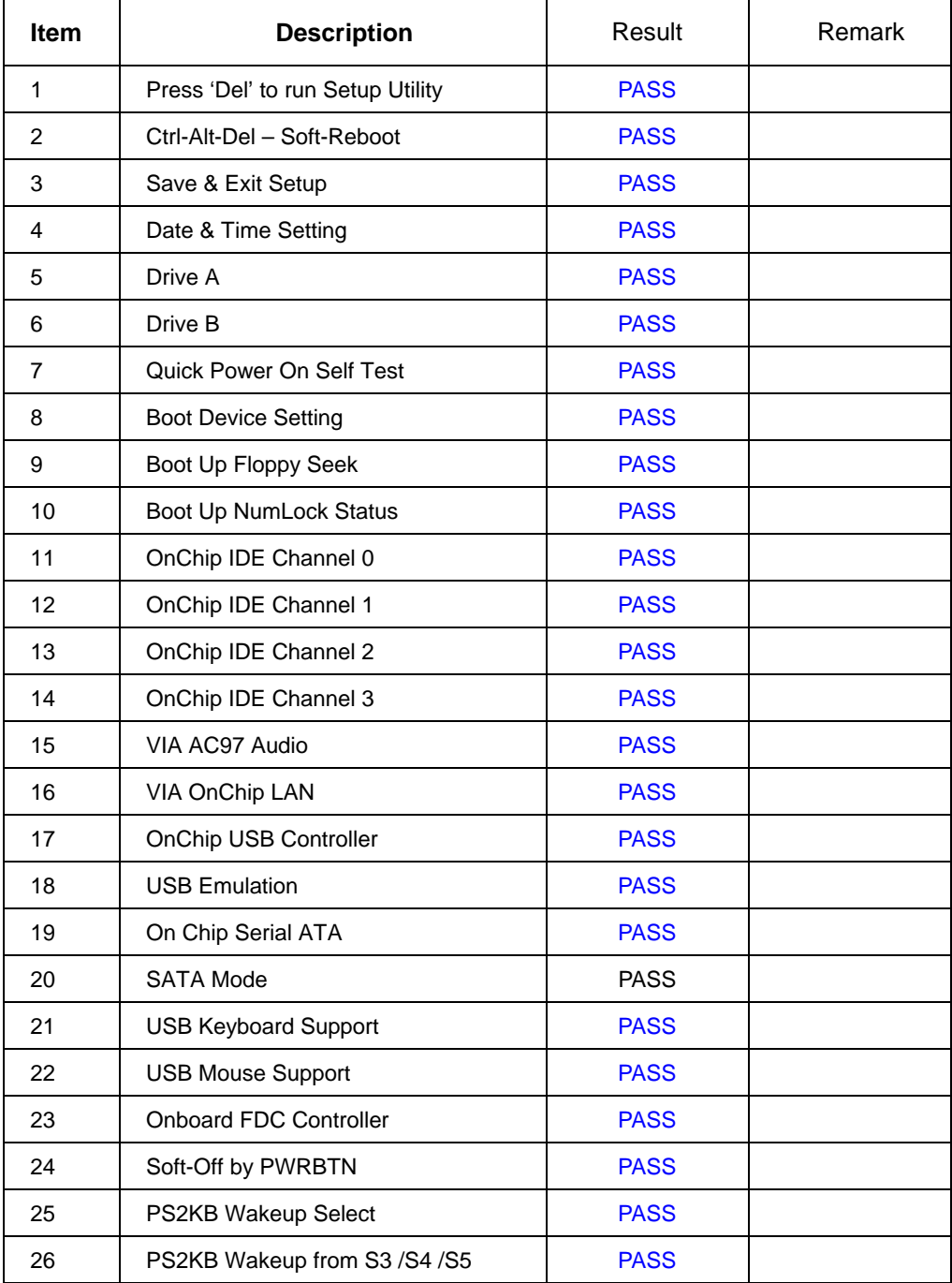

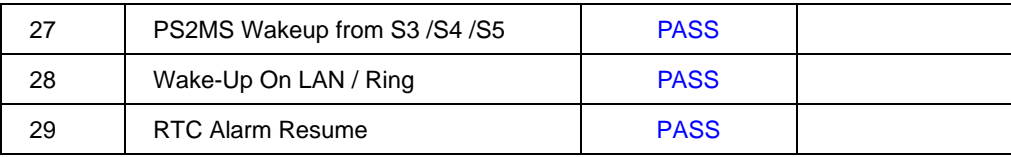

# **1.3 Driver**

## **1. Windows 98 Driver Test**

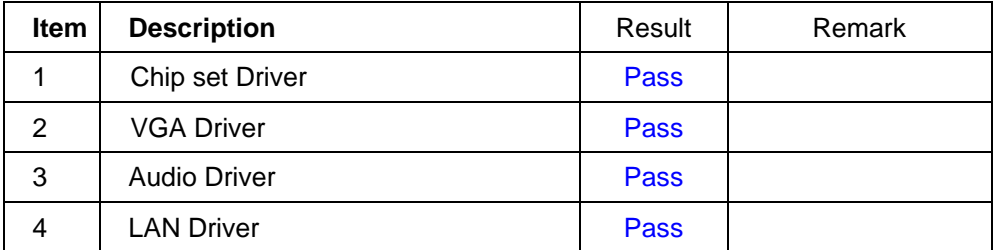

#### **2. Windows 2000 Driver Test**

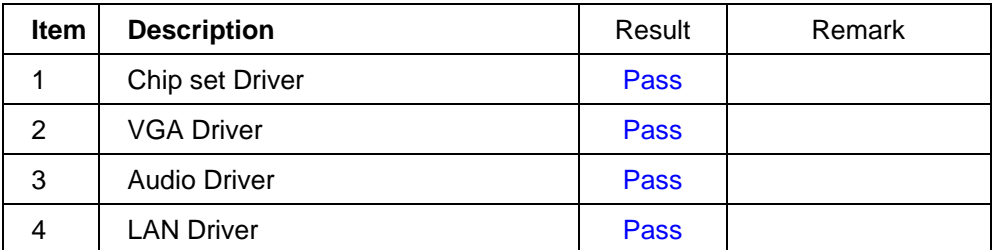

# **3. Windows XP Driver Test**

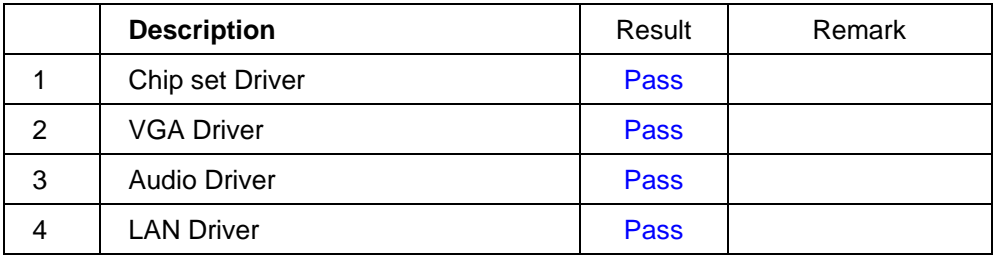

# **2. Compatibility test**

# **2.1 CPU Test**

### **Processor: VIA Eden ESP 8000 800MHZ**

#### **O.S: MS-DOS 6.22**

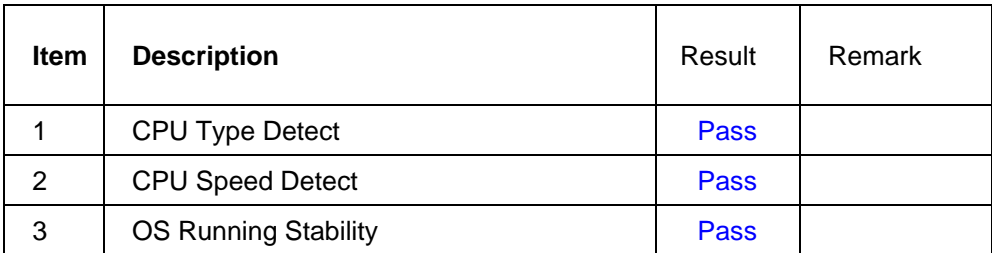

#### **Windows 98**

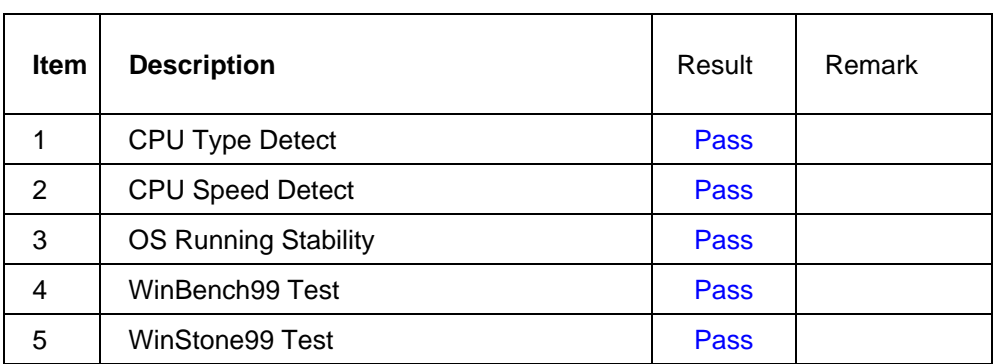

#### **Windows 2000**

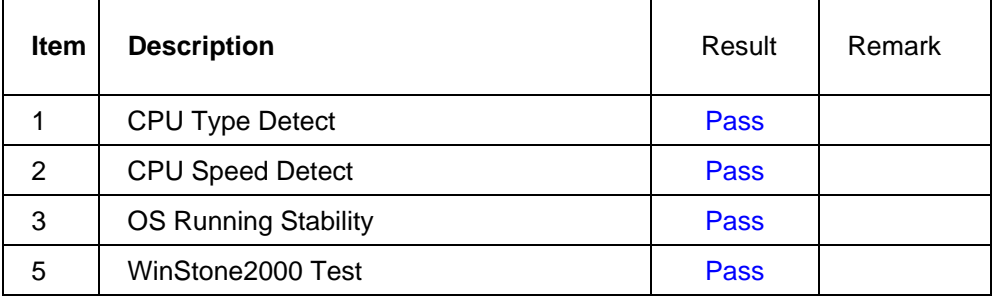

### **Windows XP**

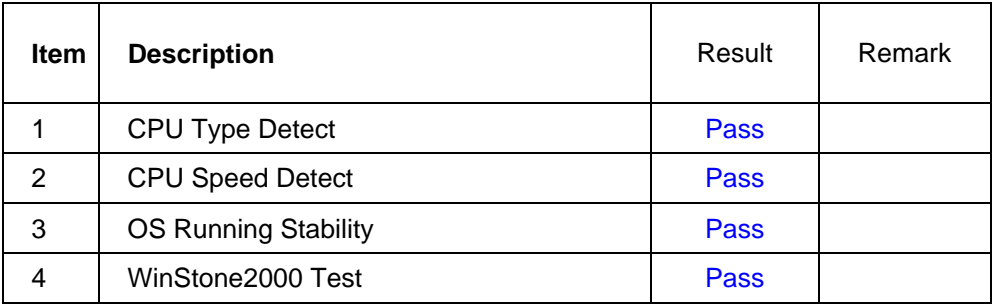

# **Fedora Core.4 (Linux)**

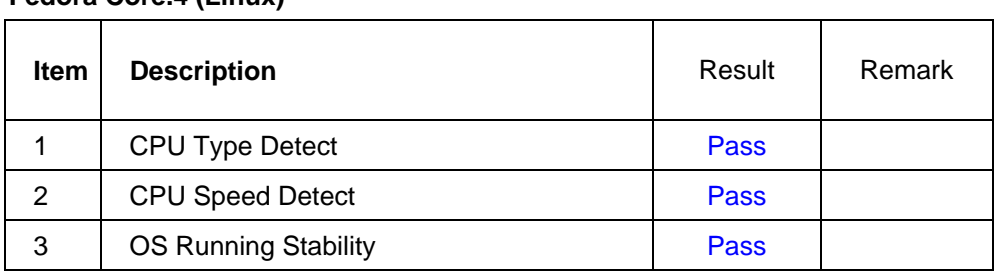

# **2.2 Memory Test**

#### **1. SAMSUNG DDR333 512MB (K4H560838D-TCB3)**

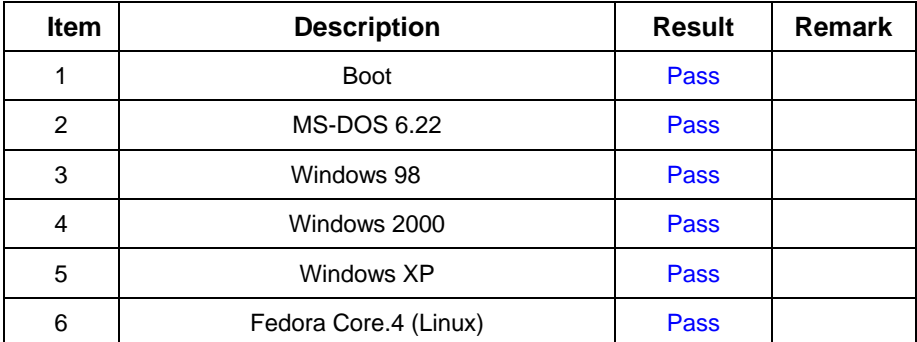

#### **2 Hynix DDR400 1GB (HY5DU12822AT-D43)**

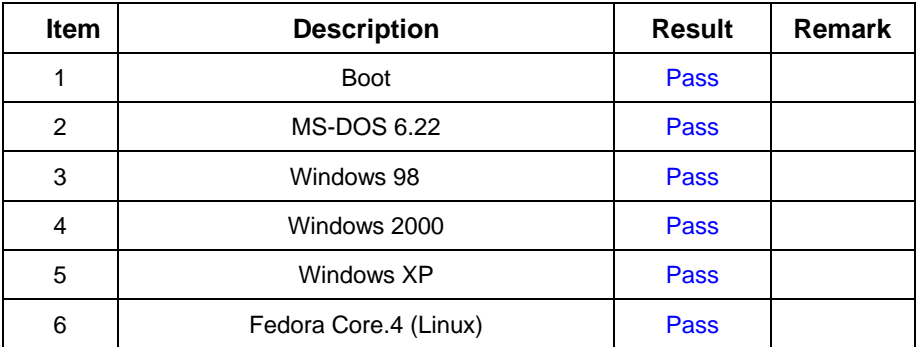

#### **3 GREENCOM DDR333 512MB(Infineon HYB25D256800BT-6)**

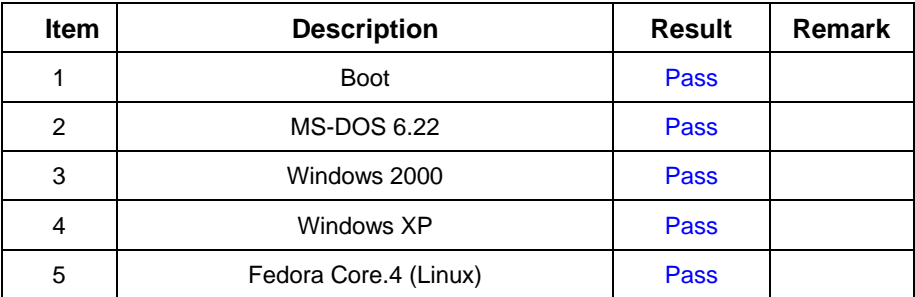

#### **4 SAMSUNG DDR333 1GB (K4H560438D-TCB3)**

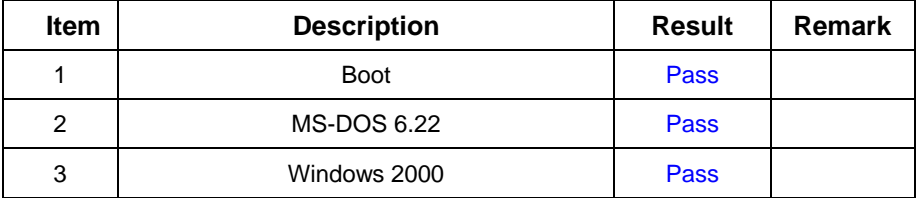

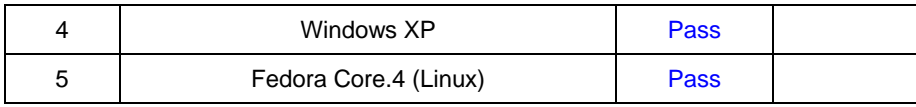

# **2.3 VGA Graphic Test**

## **1. Windows 98**

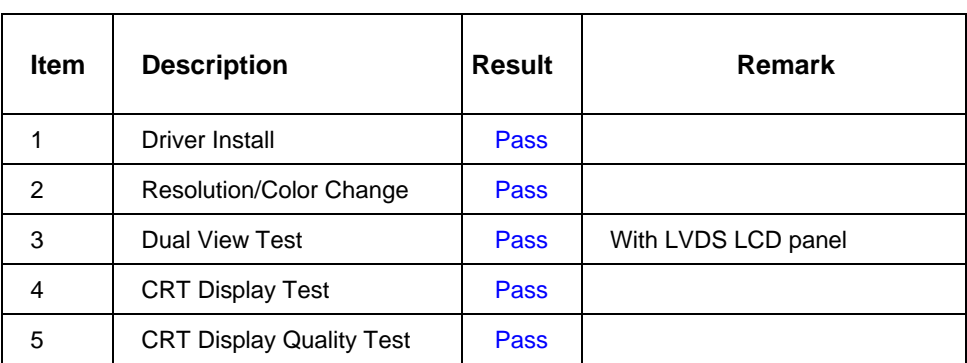

#### **2. Windows 2000**

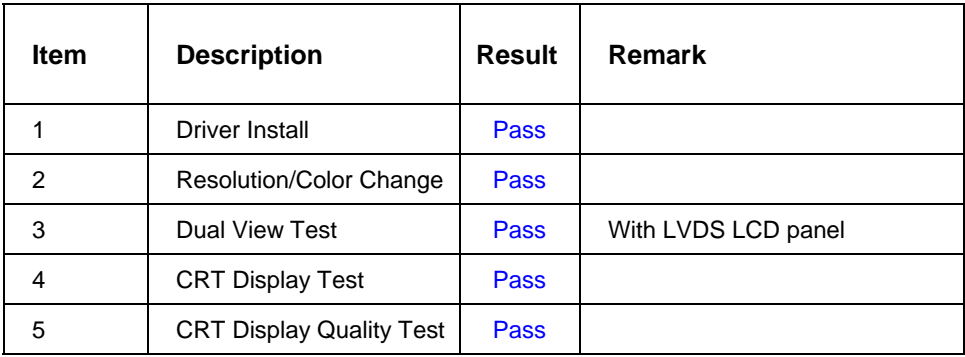

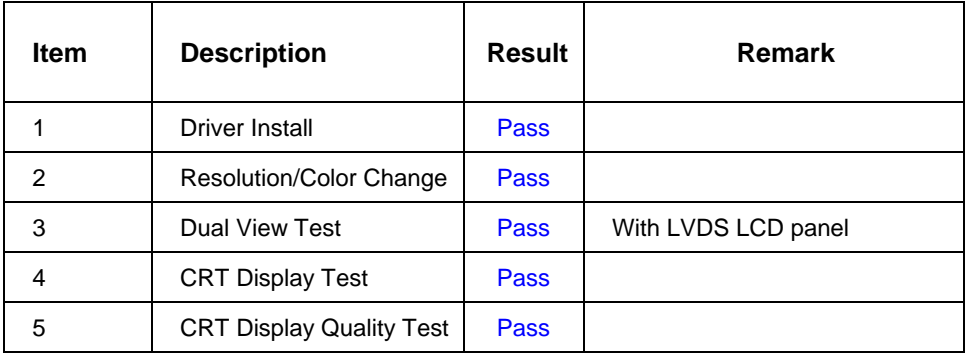

# **4. Fedora Core.4 (Linux)**

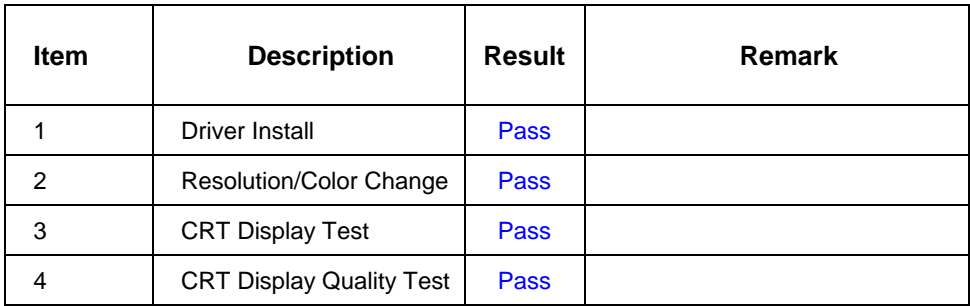

# **2.4 Audio Test**

## **1. Windows 98**

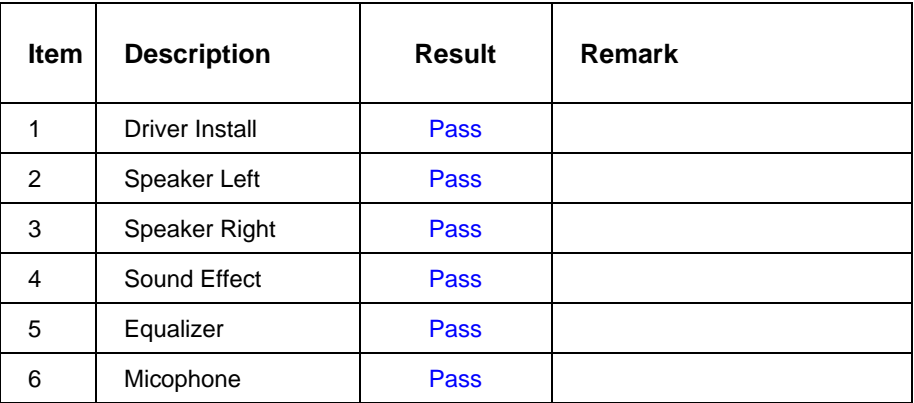

#### **2. Windows 2000**

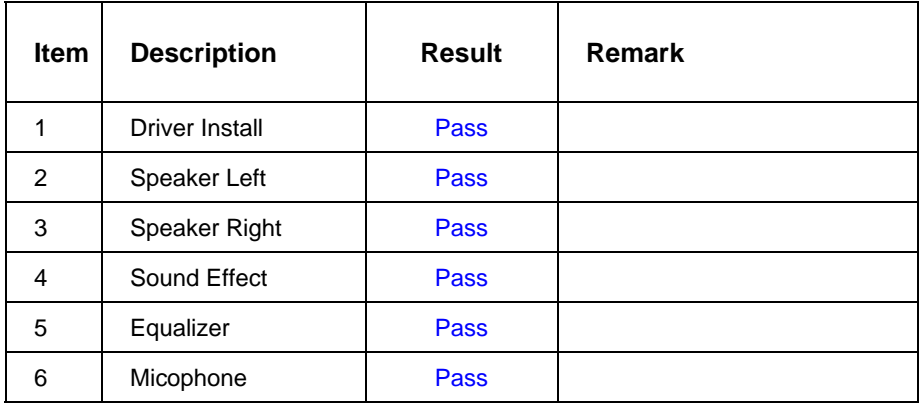

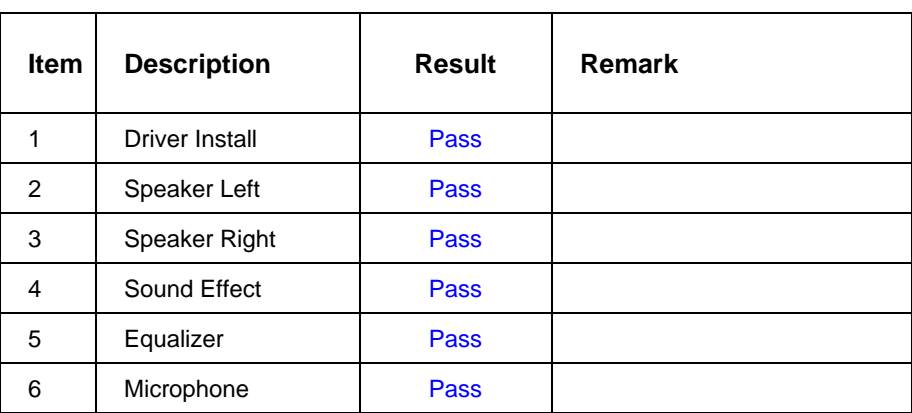

## **4. Fedora Core.4 (Linux)**

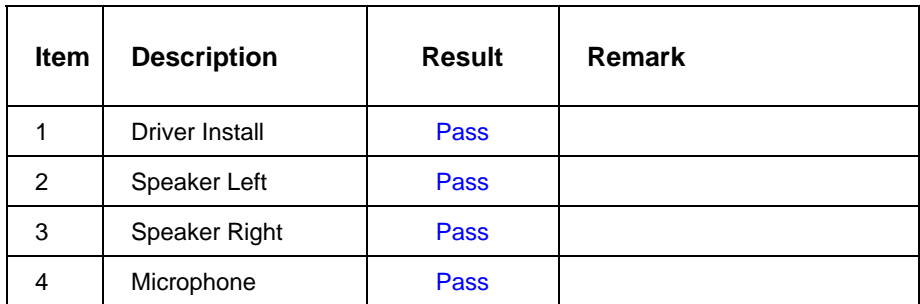

# **2.5 HDD Test**

# **Model: Western Digital WD400**

## **1. MS-DOS 6.22**

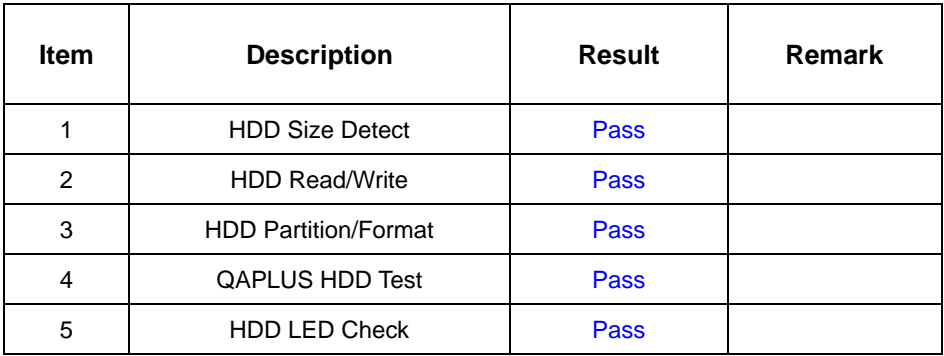

# **2. Windows 98**

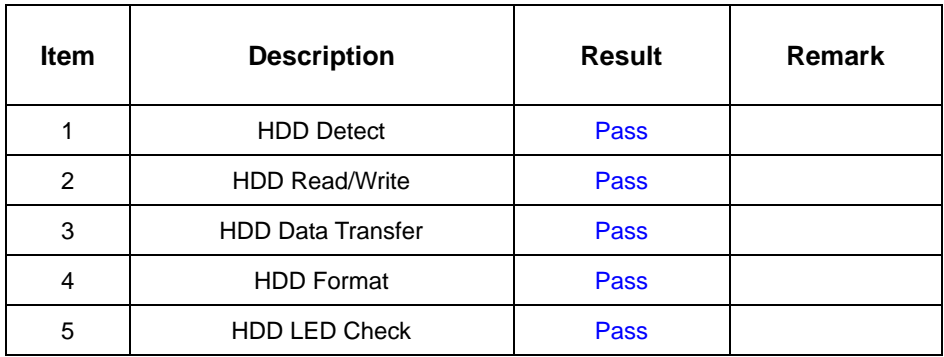

### **3. Windows 2000**

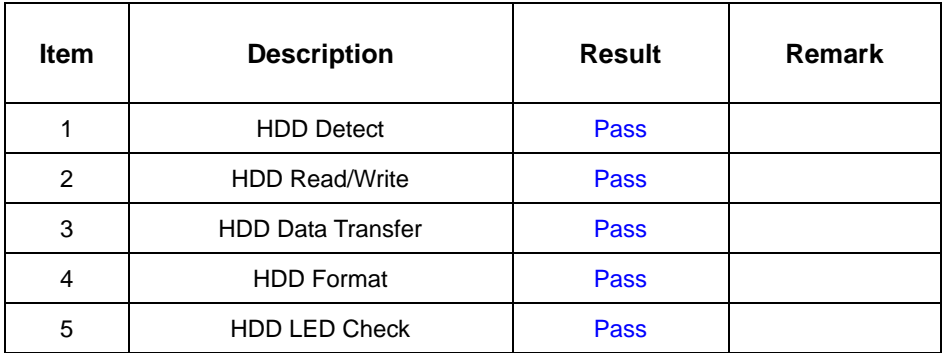

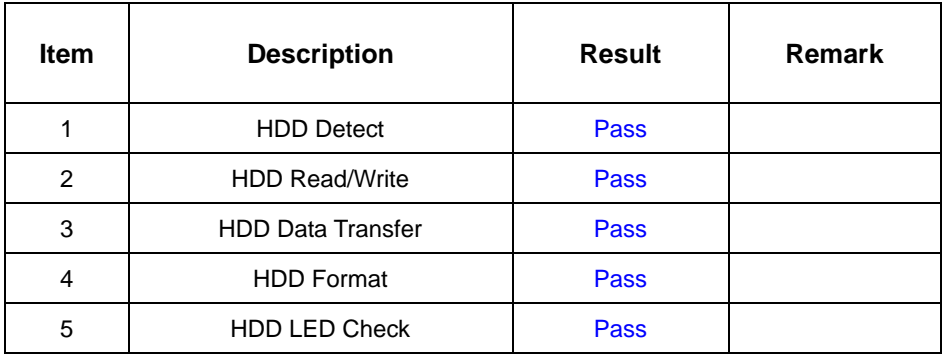

# **Model: Fujitsu MHT2080BH 80GB(SATA)**

## **1. MS-DOS 6.22**

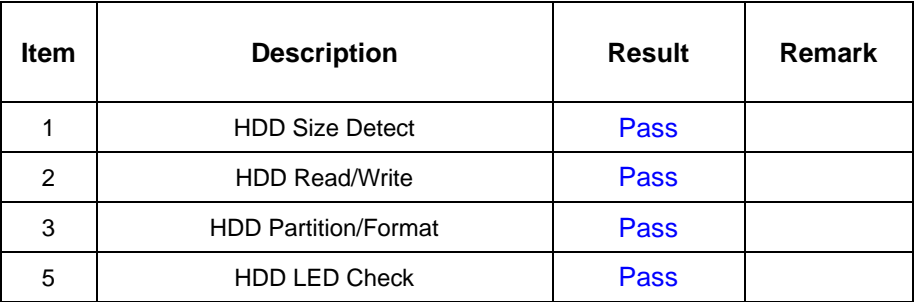

#### **2. Windows 98**

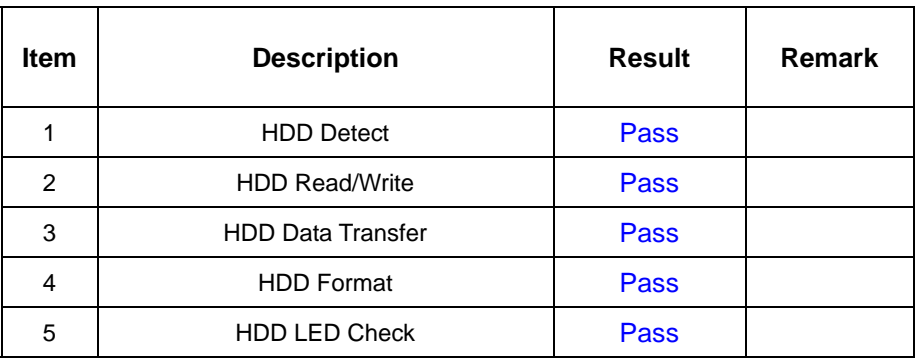

## **3. Windows 2000**

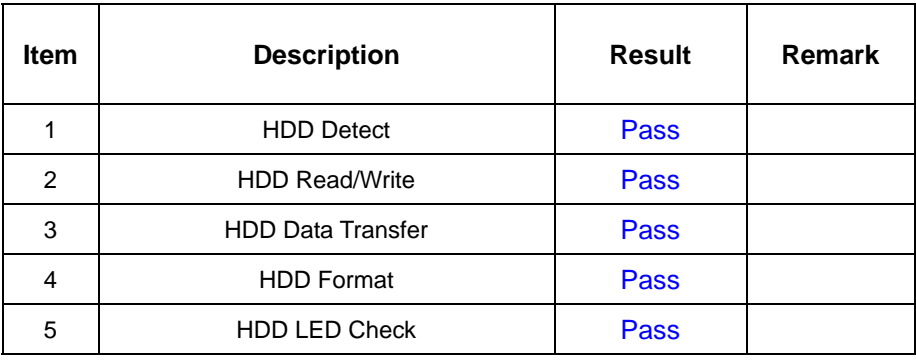

## **4. Windows XP**

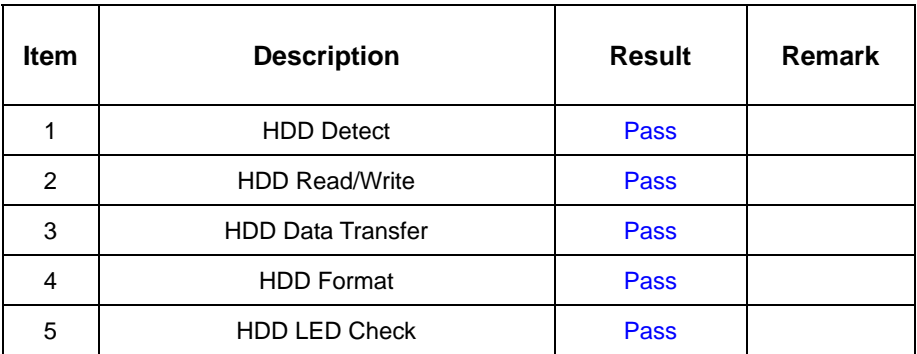

## **5. Fedora Core.4 (Linux)**

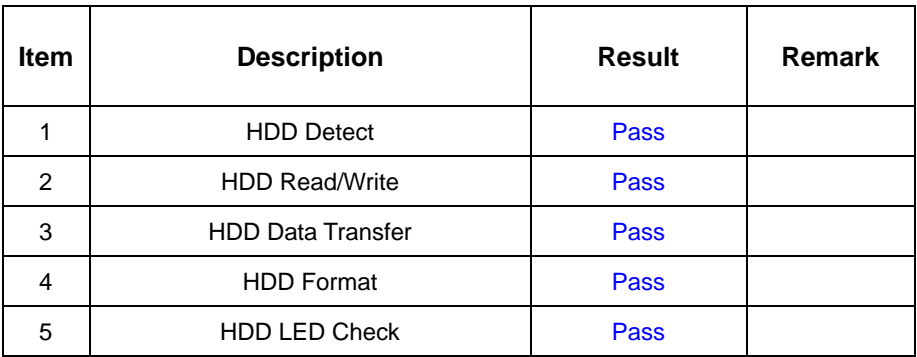

## **Model: Western Digital WD2500JB-00GVCO**

#### **1. MS-DOS 6.22**

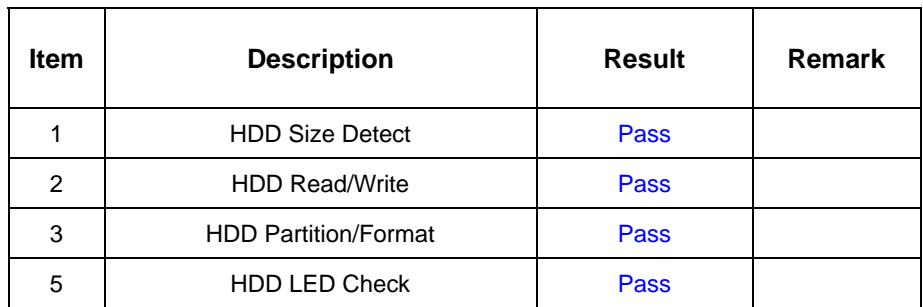

#### **2. Windows 98**

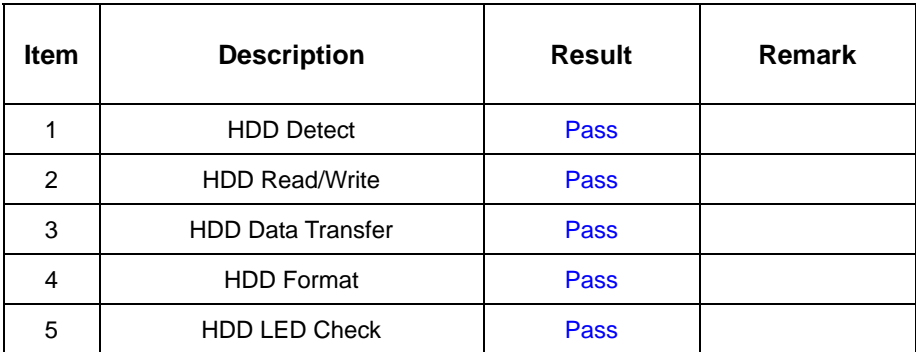

#### **3. Windows 2000**

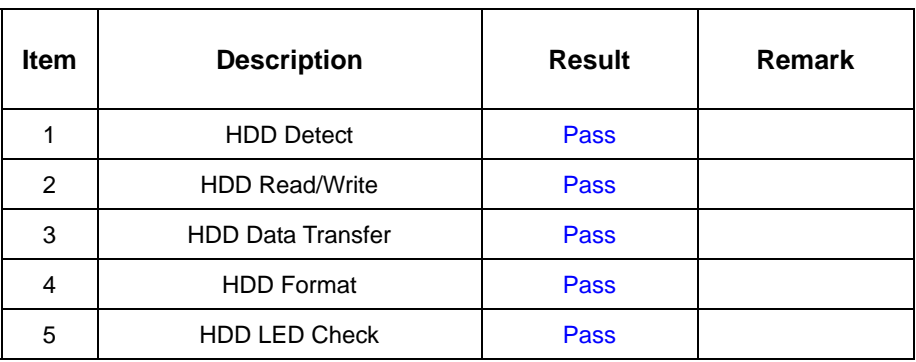

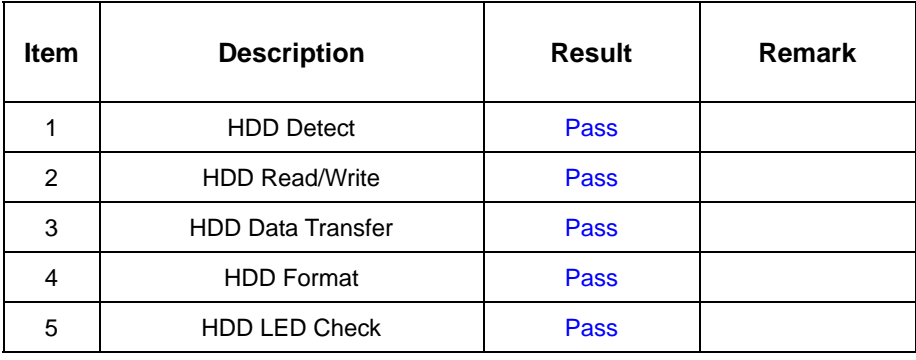

# **5. Fedora Core.4 (Linux)**

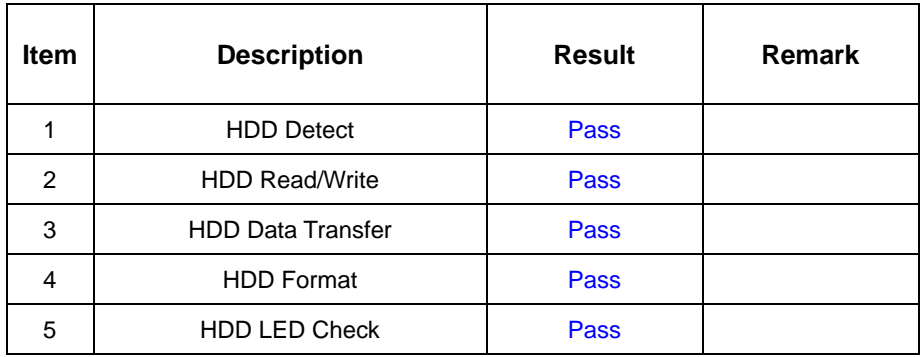

#### **Model:Seagate ST34311A 4.3GB**

### **1. MS-DOS 6.22**

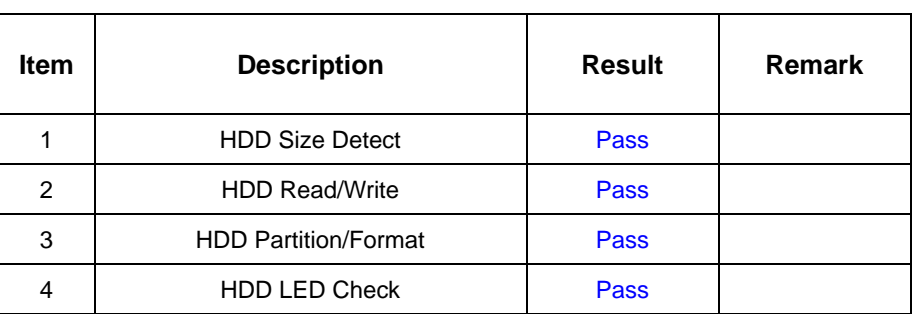

#### **2. Windows 98**

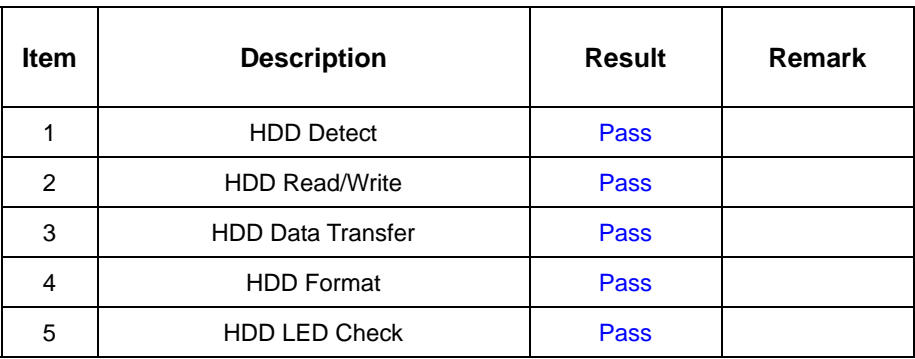

#### **3. Windows 2000**

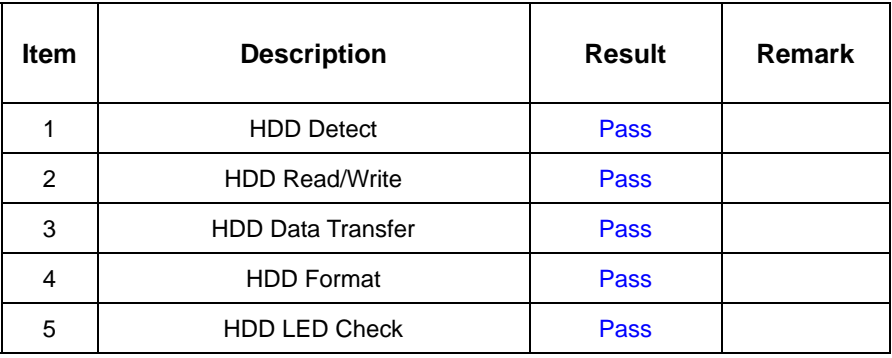

## **4. Windows XP**

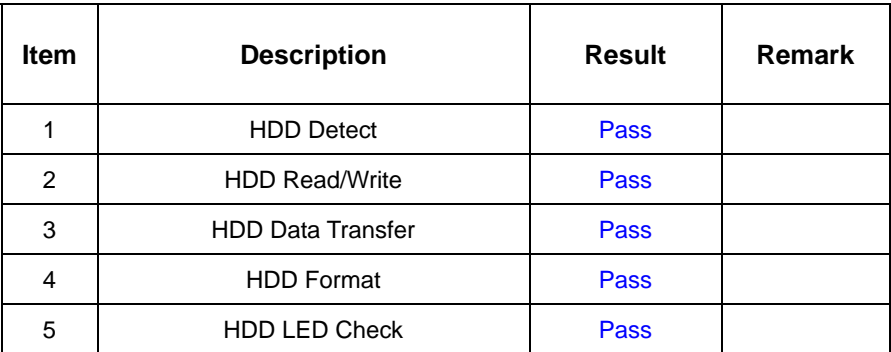

# **5. Fedora Core.4 (Linux)**

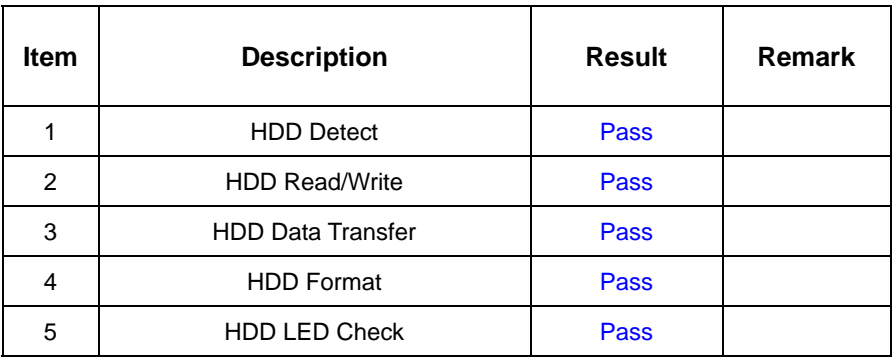

# **2.6 USB Test**

#### **1. Windows 98**

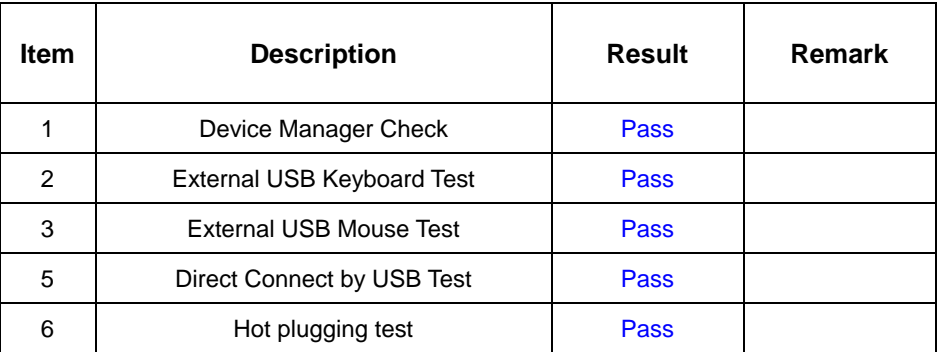

#### **2. Windows 2000**

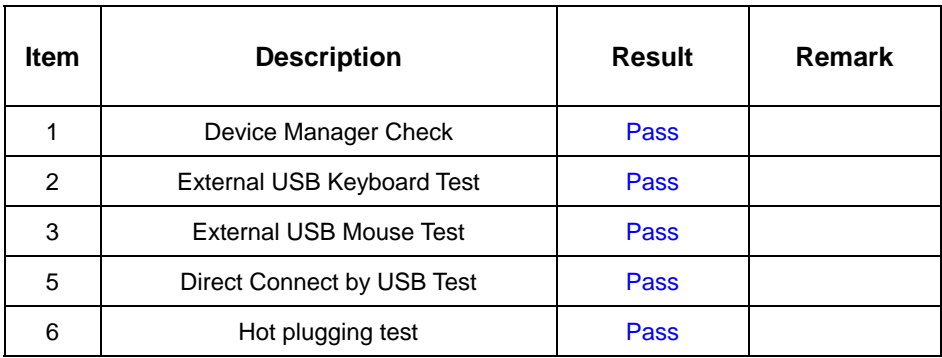

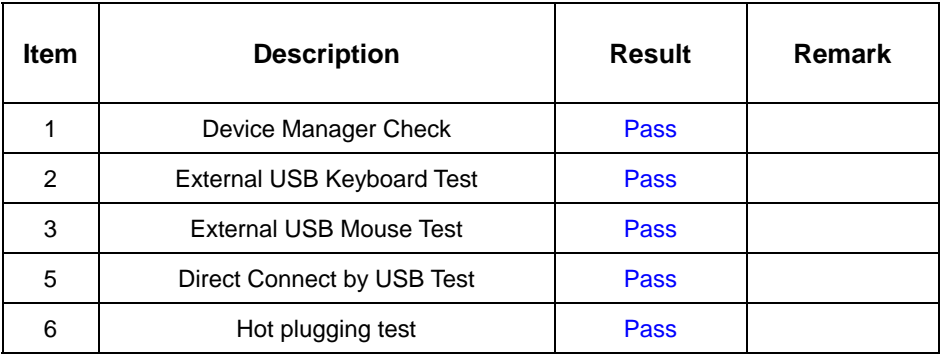

# **2.7 Serial Port Test**

#### **1. MS-DOS 6.22**

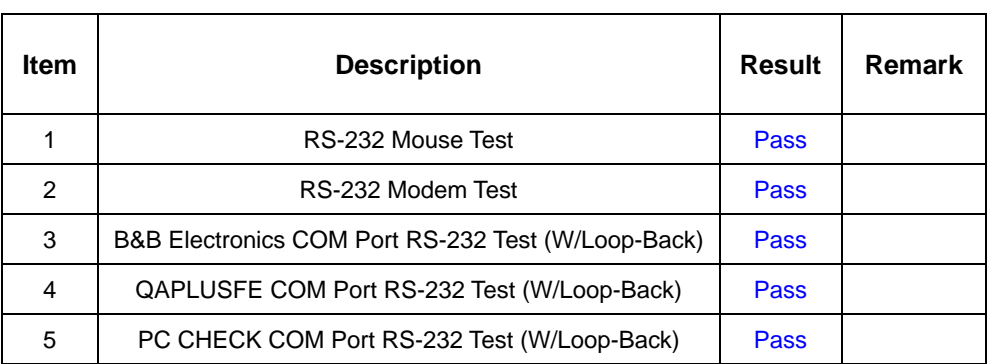

## **2. Windows 98**

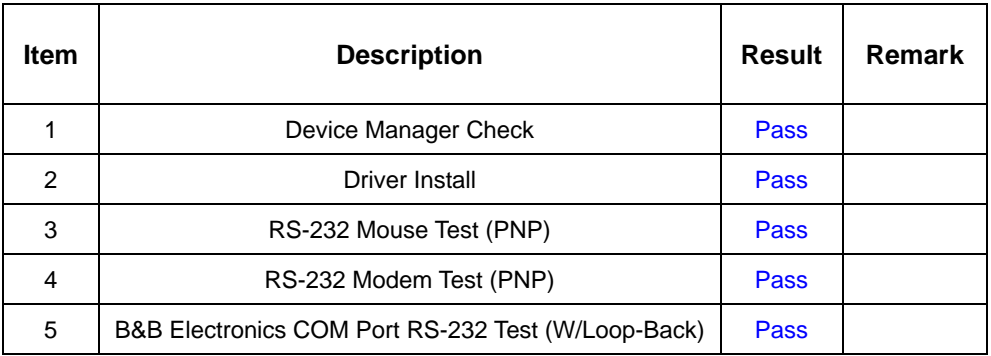

## **3. Windows 2000**

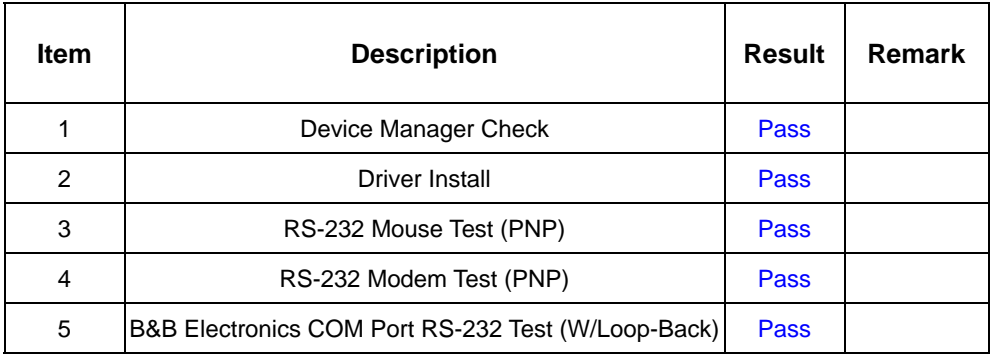

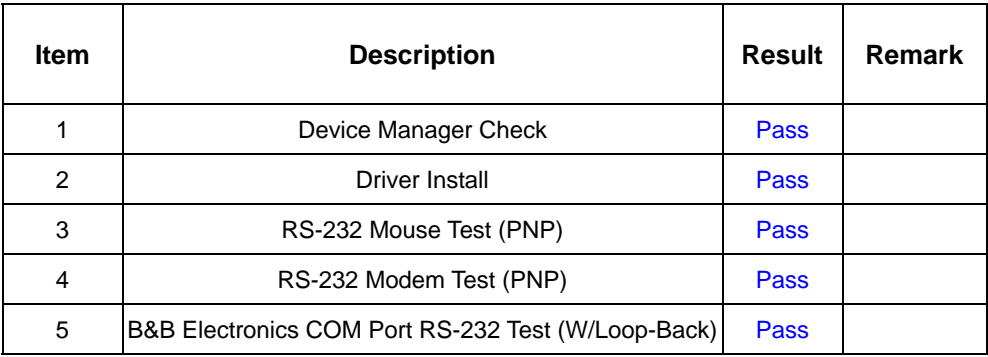

# **2.8 IrDA Test**

#### **1. Windows 98**

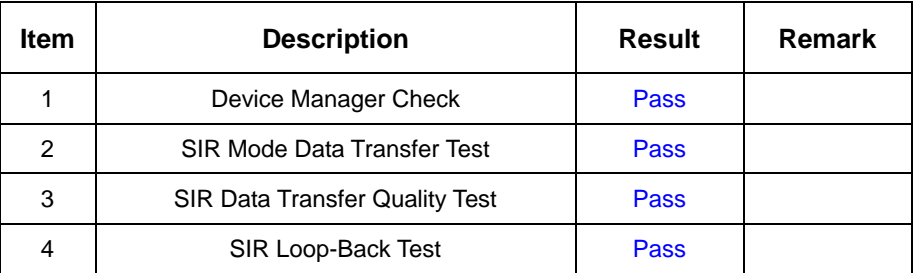

### **2. Windows 2000**

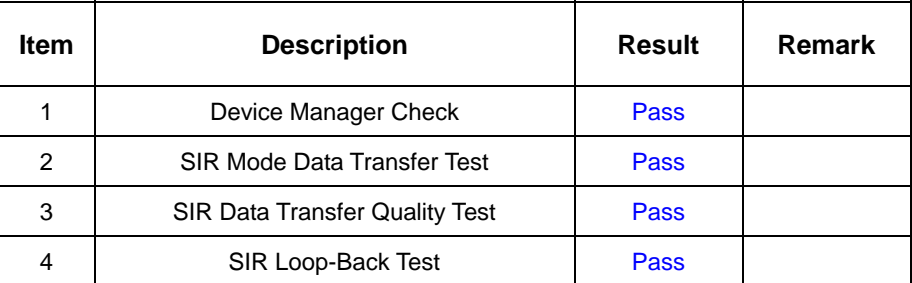

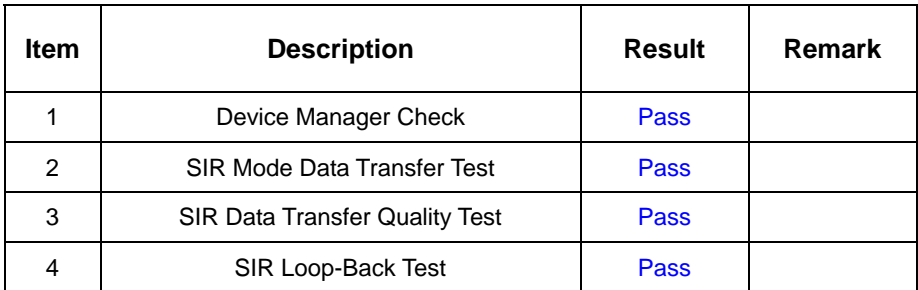

# **2.9 Keyboard Test**

# **1. MS-DOS 6.22**

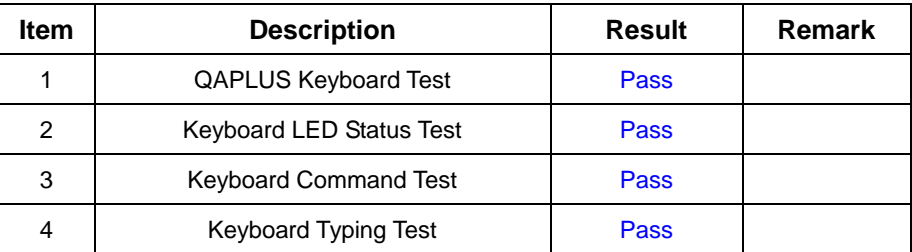

## **2. Windows 98**

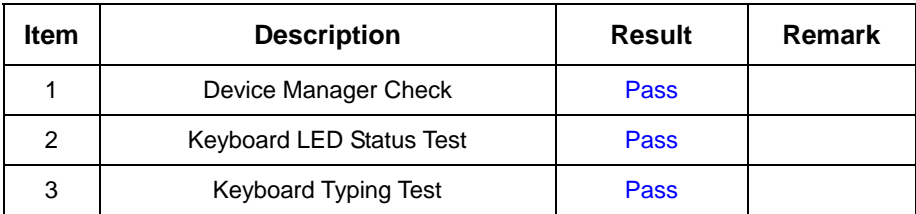

#### **3. Windows 2000**

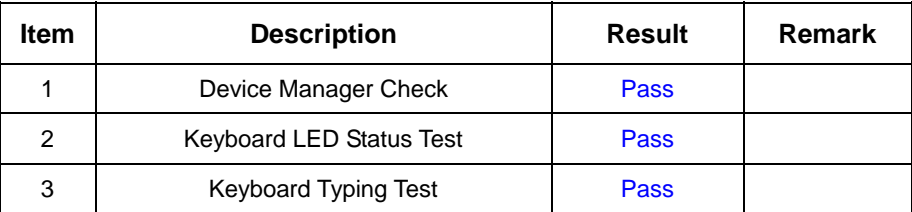

#### **4. Windows XP**

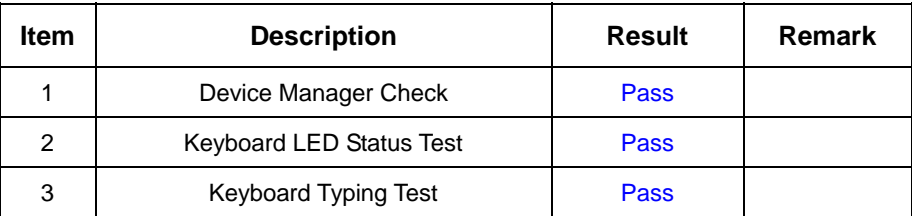

## **5. Fedora Core.4 (Linux)**

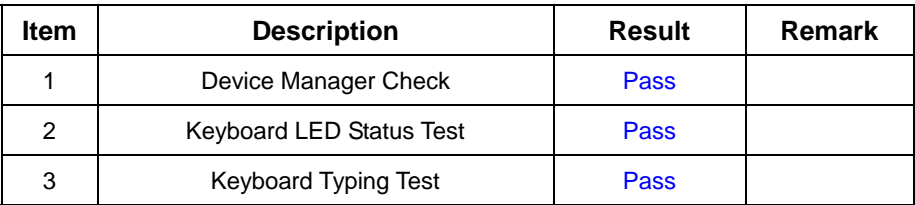

# **2.10 Mouse Test**

# **1. MS-DOS 6.22**

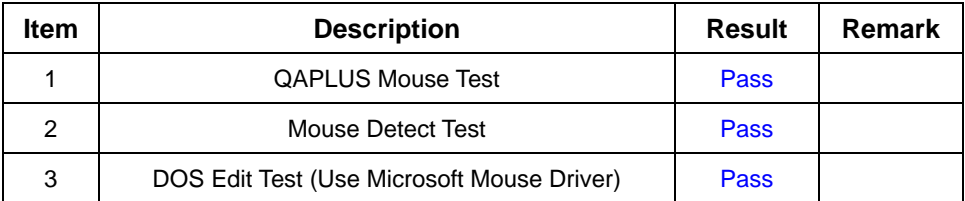

#### **2. Windows 98**

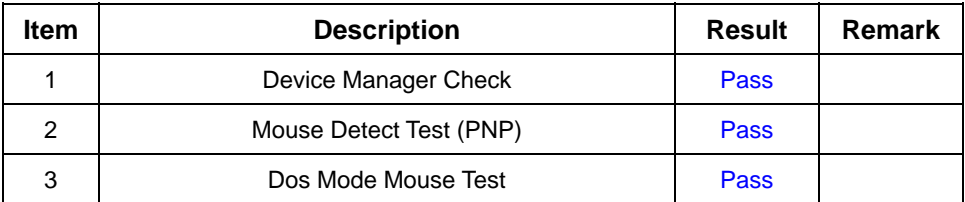

# **3. Windows 2000**

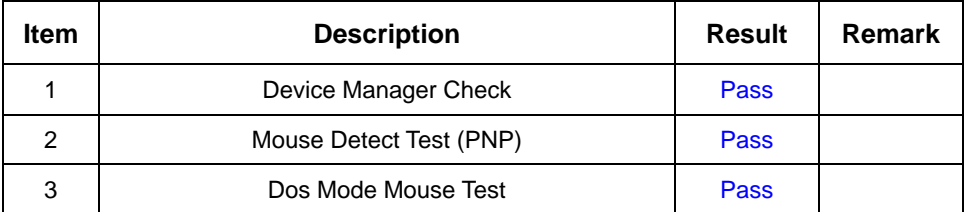

# **4. Windows XP**

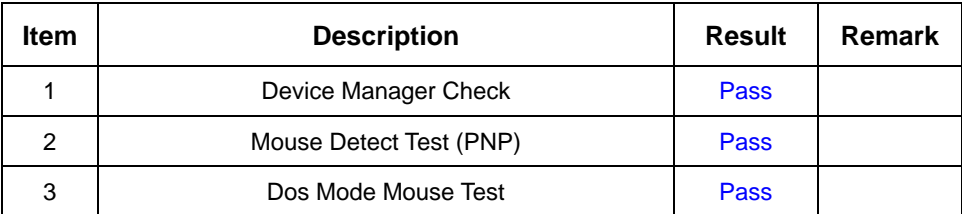

## **5. Fedora Core.4 (Linux)**

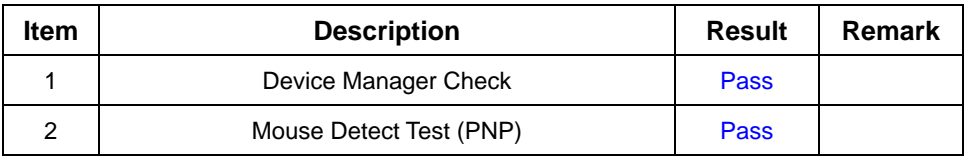

# **2.11 LAN Module Test**

# **1. MS-DOS 6.22**

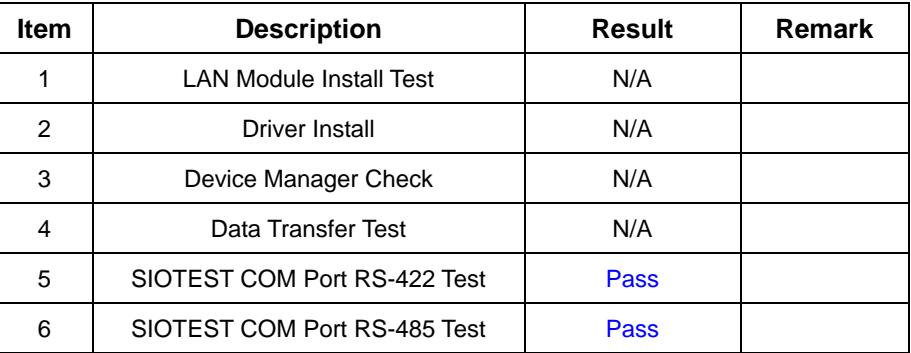

#### **2. Windows 98**

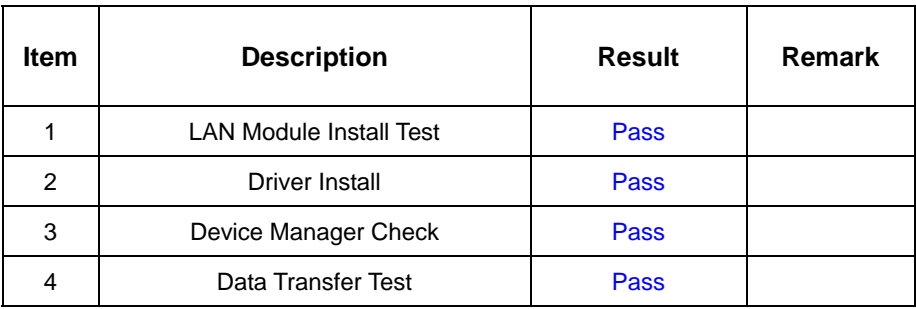

## **3. Windows 2000**

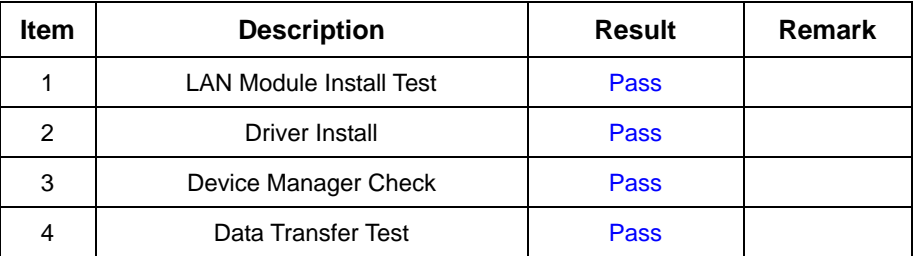

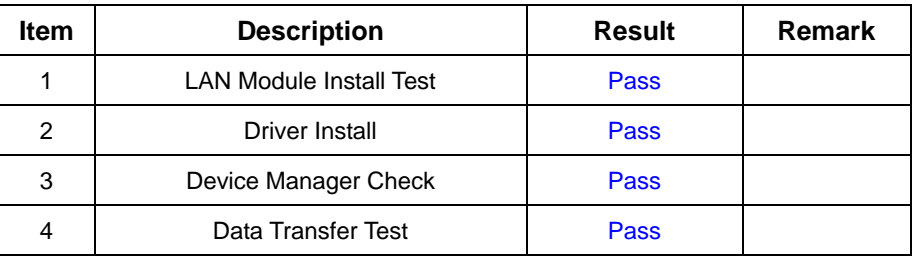

# **5. Fedora Core.4 (Linux)**

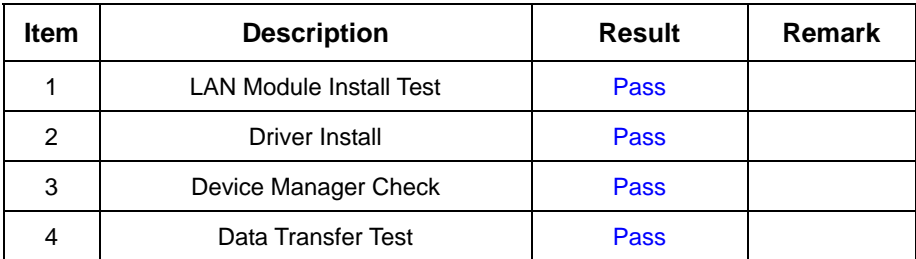

# **2.12 Power Supply Test**

# **1. MS-DOS 6.22**

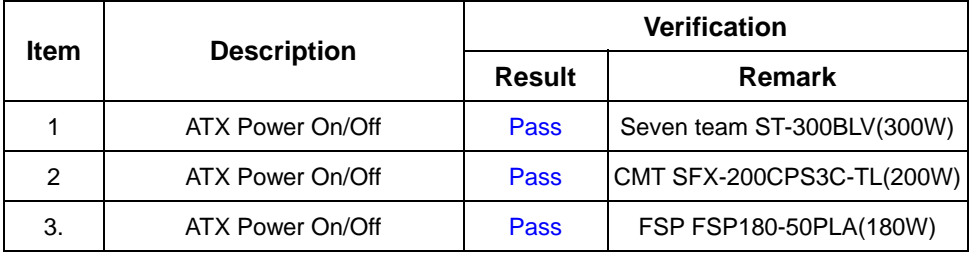

## **2. Windows 98**

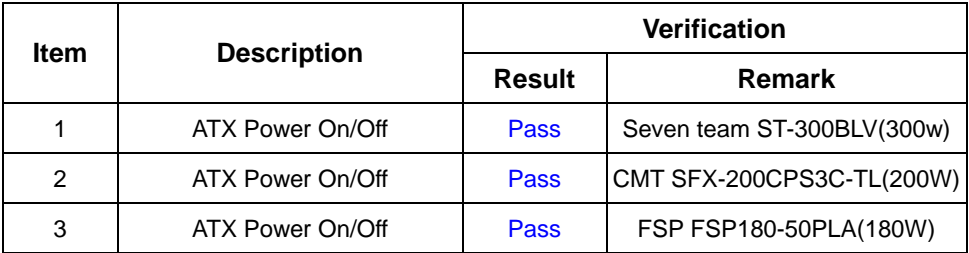

#### **3. Windows 2000**

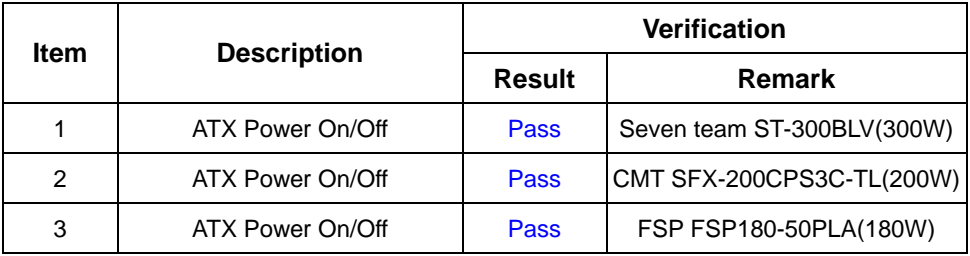

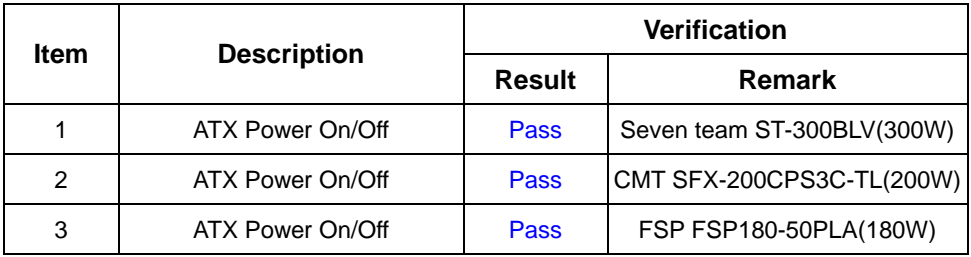

# **5. Fedora Core.4 (Linux)**

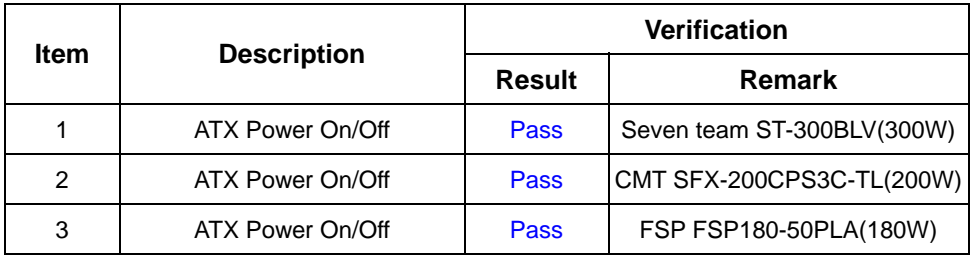

# **2.13 CD-ROM Test**

#### **Model: AOPEN DVD1648/LKY**

#### **1. MS-DOS 6.22**

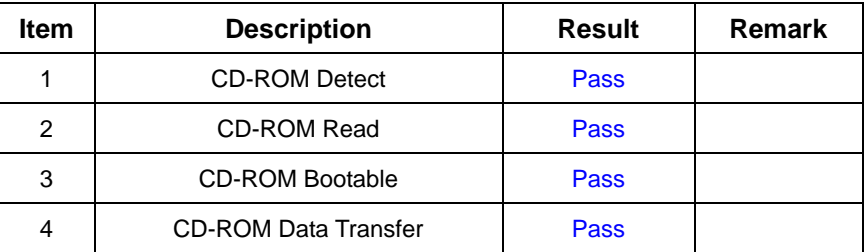

#### **2. Windows 98**

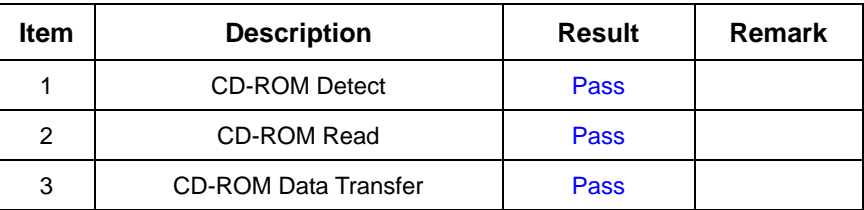

#### **3. Windows 2000**

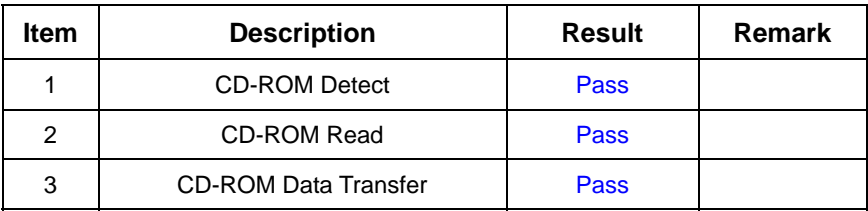

#### **4. Windows XP**

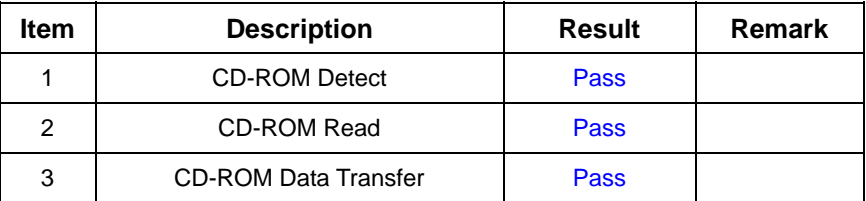

## **5. Fedora Core.4**

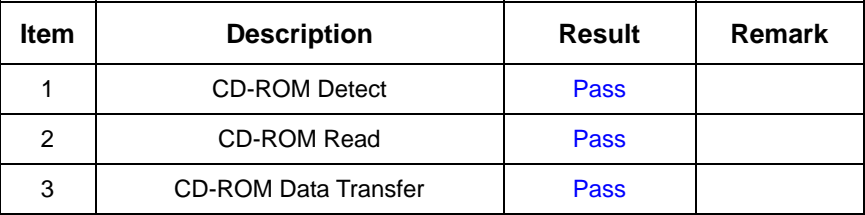

#### **Model: AUSU CD-S400/A**

## **1. MS-DOS 6.22**

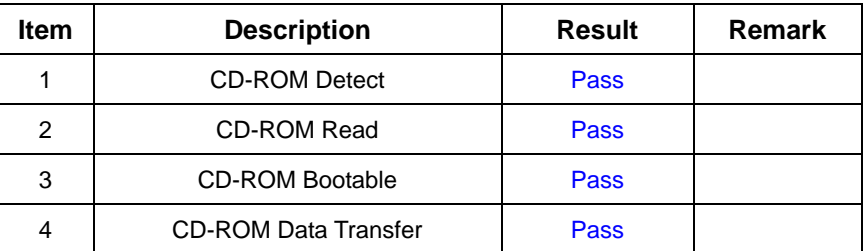

## **2. Windows 98**

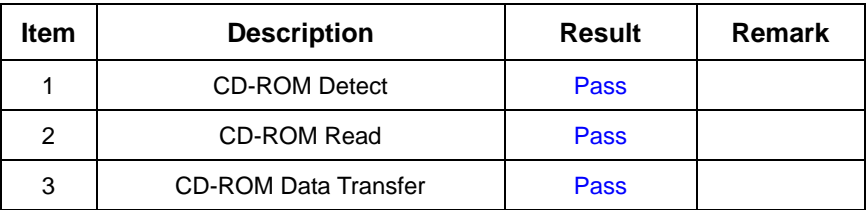

#### **3. Windows 2000**

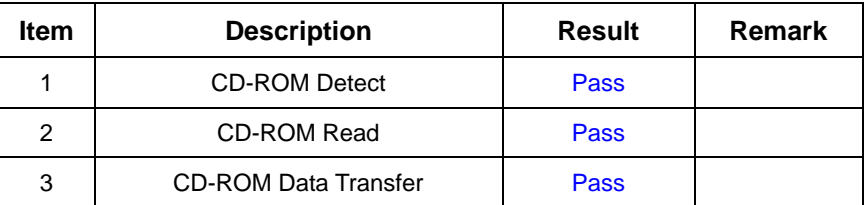

# **4. Windows XP**

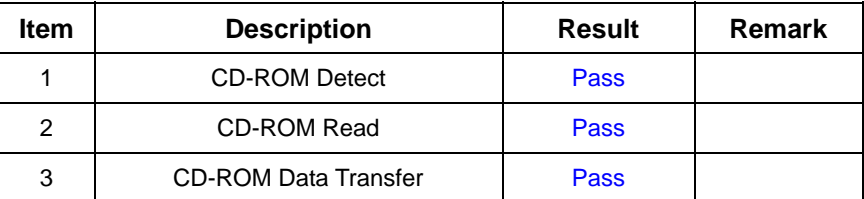

#### **5. Fedora Core.4 (Linux)**

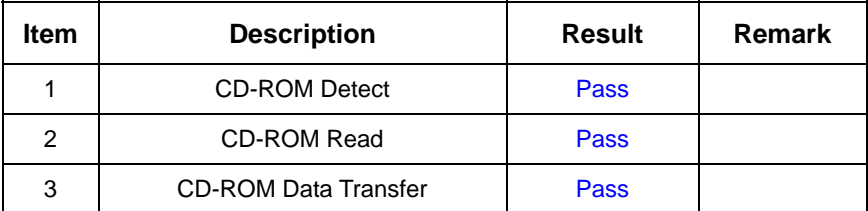

#### **Model: Pioneer DVD116**

## **1. MS-DOS 6.22**

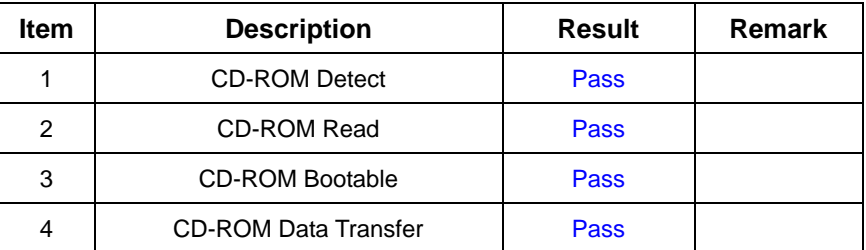

#### **2. Windows 98**

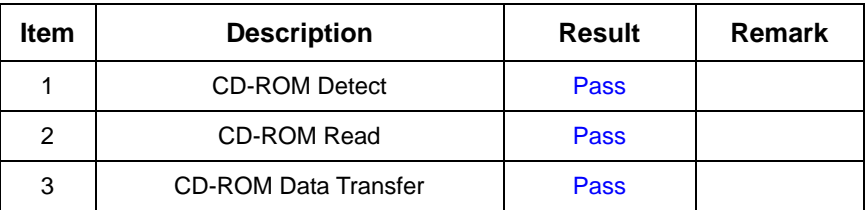

#### **3. Windows 2000**

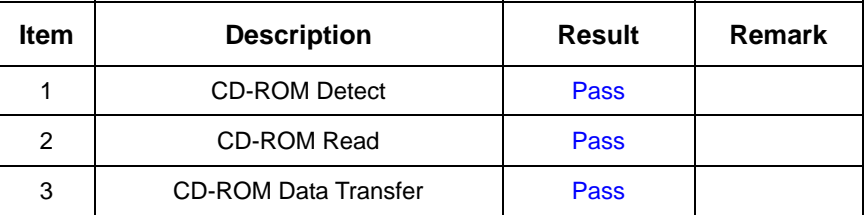

#### **4. Windows XP**

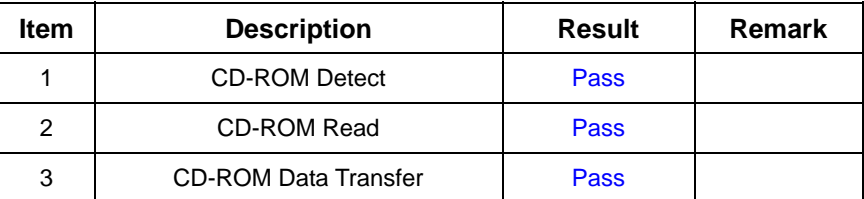

#### **5. Fedora Core.4 (Linux)**

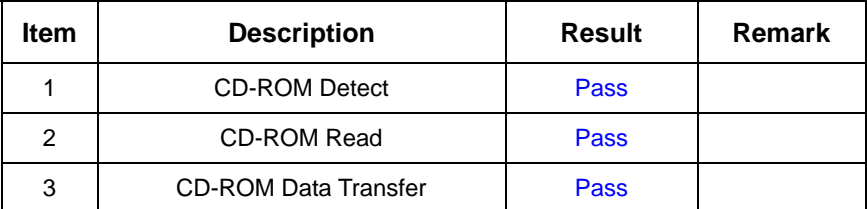

# **2.14 Floppy Drive Test**

# **Model: MITSUMI D353M3**

#### **1. MS-DOS 6.22**

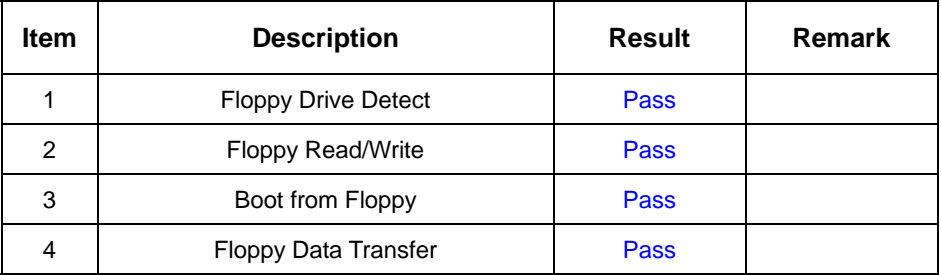

## **2. Windows 98**

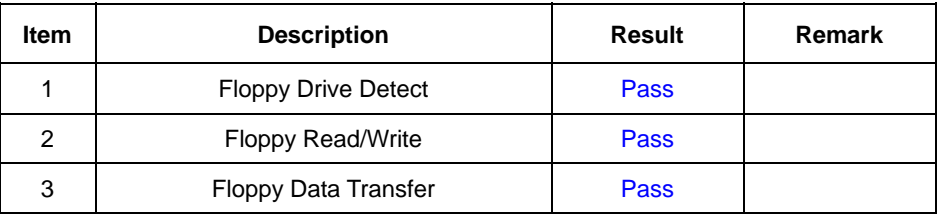

#### **3. Windows 2000**

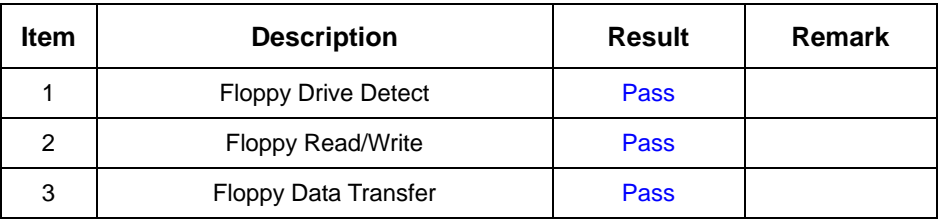

# **5. Windows XP**

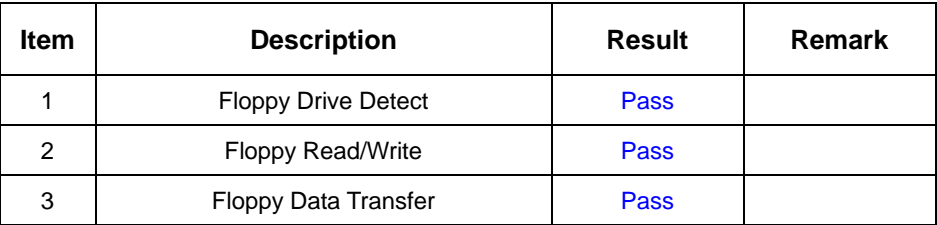

#### **6. Fedora Core.4**

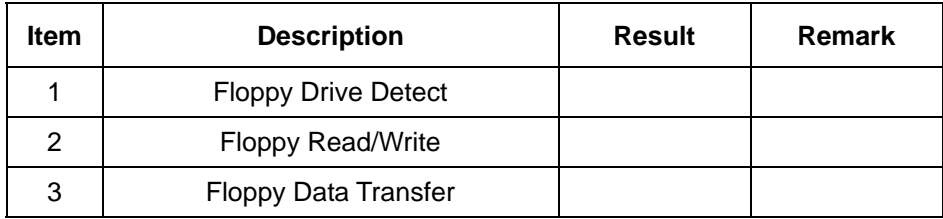

# **2.15 Printer Port Test**

# **1. MS-DOS 6.22**

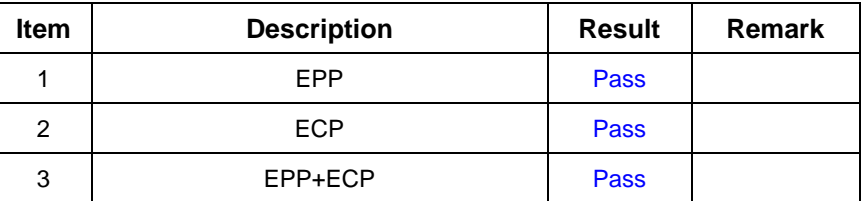

#### **2. Windows 98**

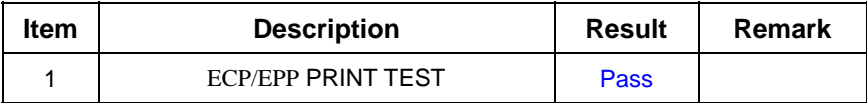

## **3. Windows 2000**

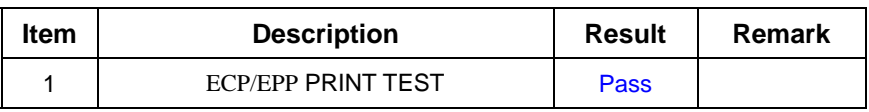

### **4. Windows XP**

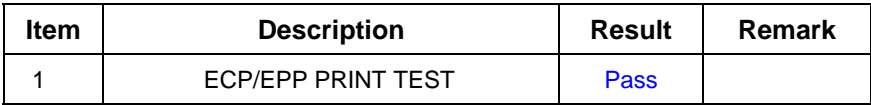

#### **5. Fedora Core.4**

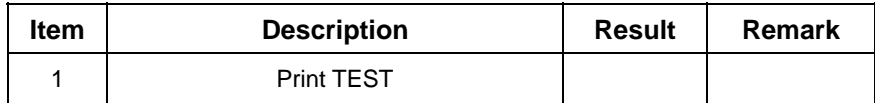

# **2.16 Boot Up Test**

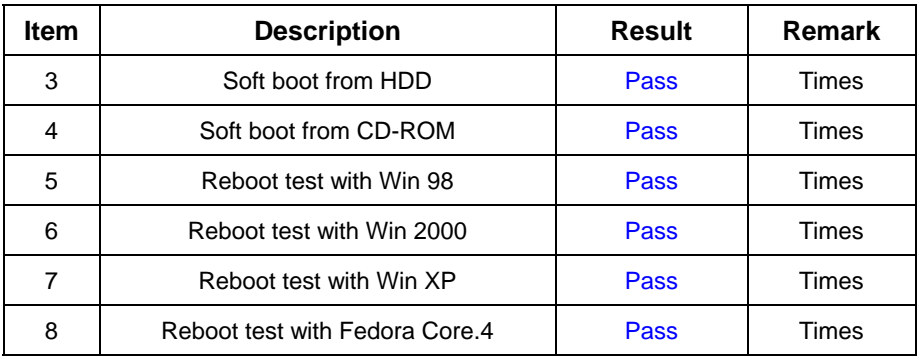

# **2.17 Os Install**

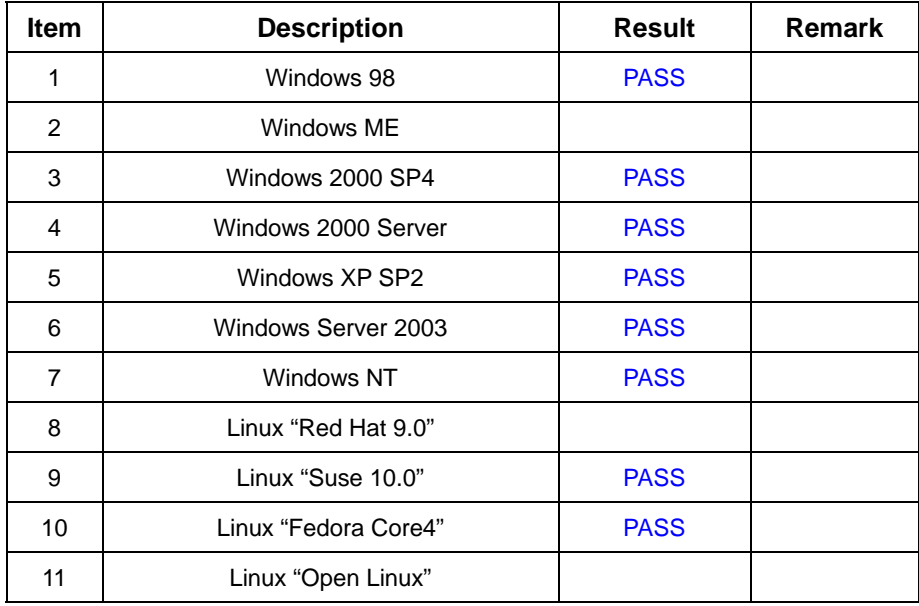

# **3. Environmental test**

# **3.1 Temperature & Humidity Test**

# **Hardware Device list:**

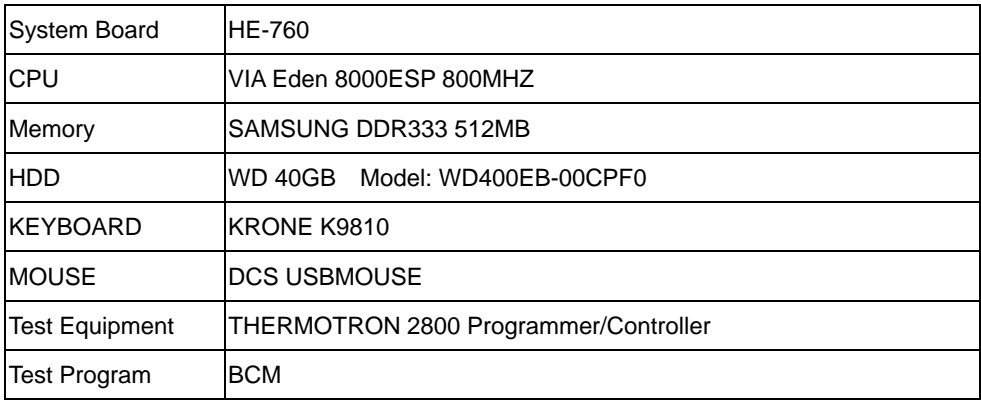

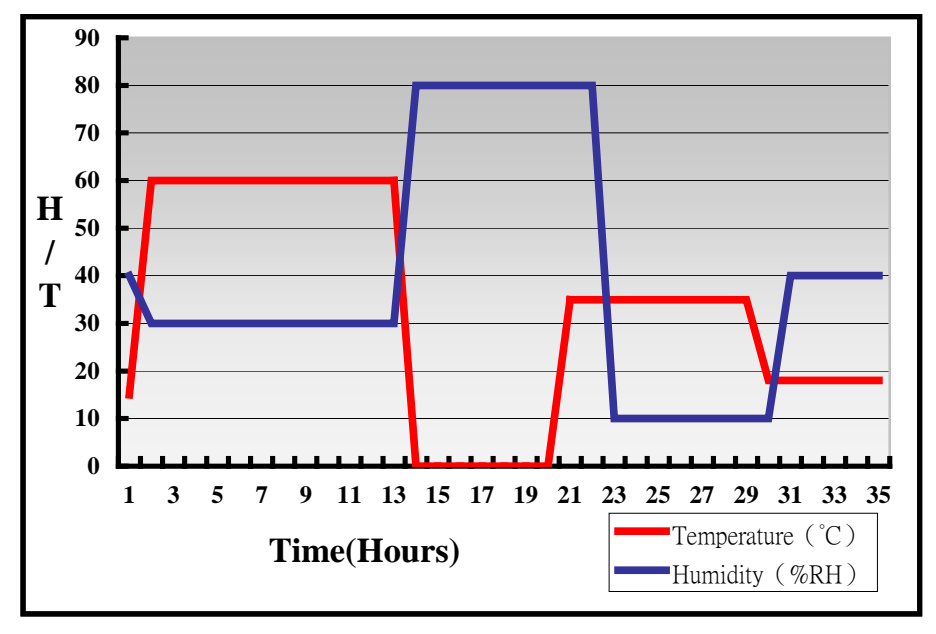

# **4. Reliability Test**

# **4.1 Power Consumption Test**

# **1.Test Environment:**

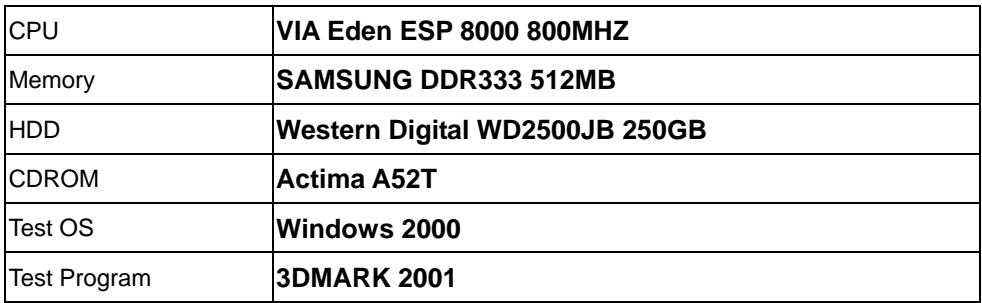

#### **Test Result:**

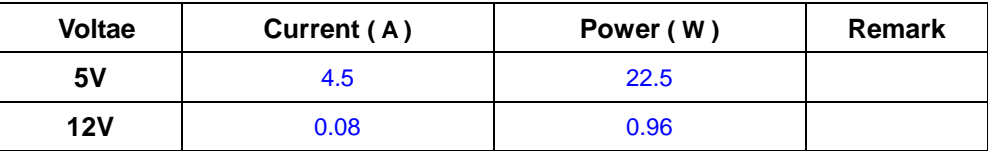

# **2.Test Environment:**

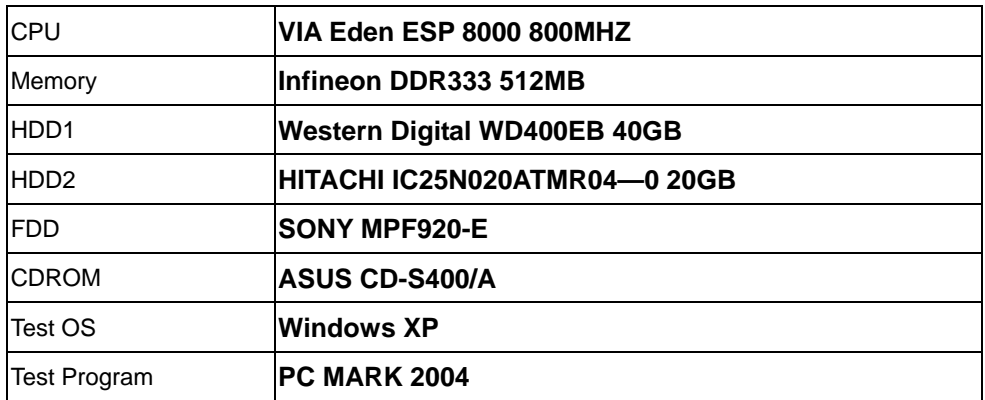

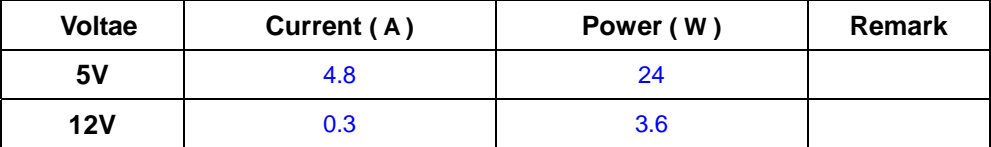

# **3.Test Environment:**

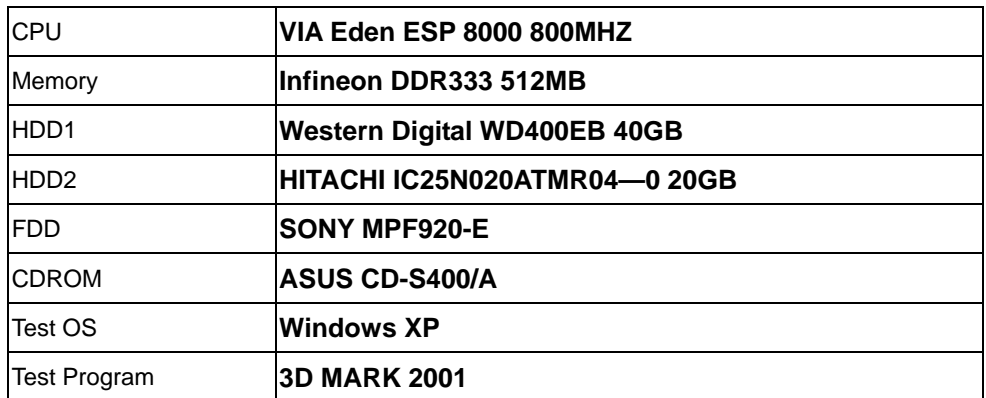

#### **Test Result:**

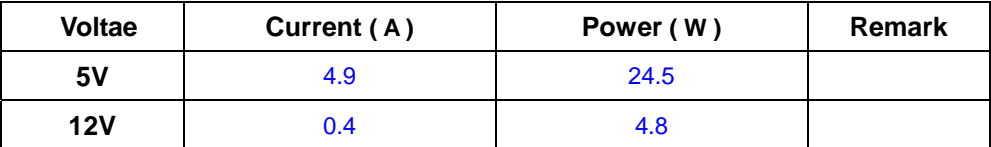

#### **4.Test Environment:**

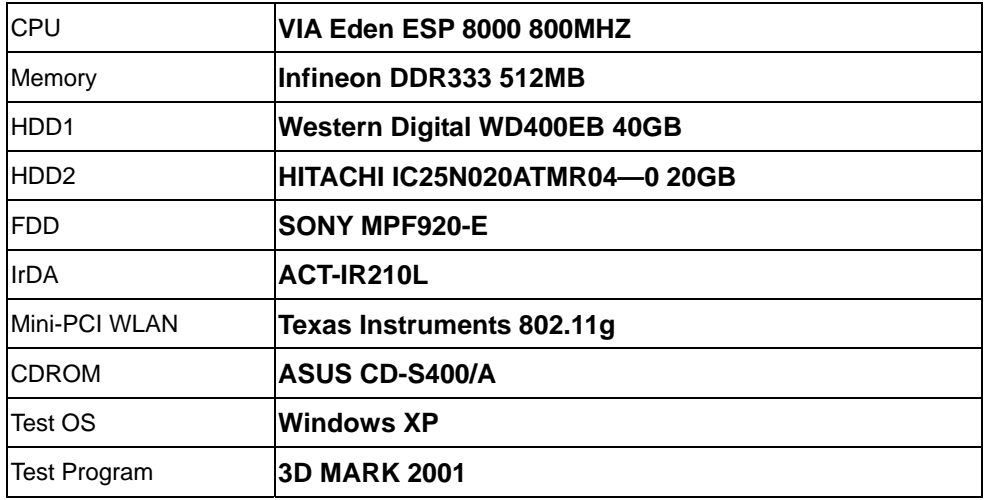

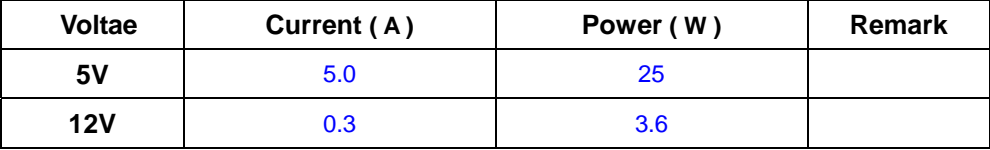

# **5.Test Environment:**

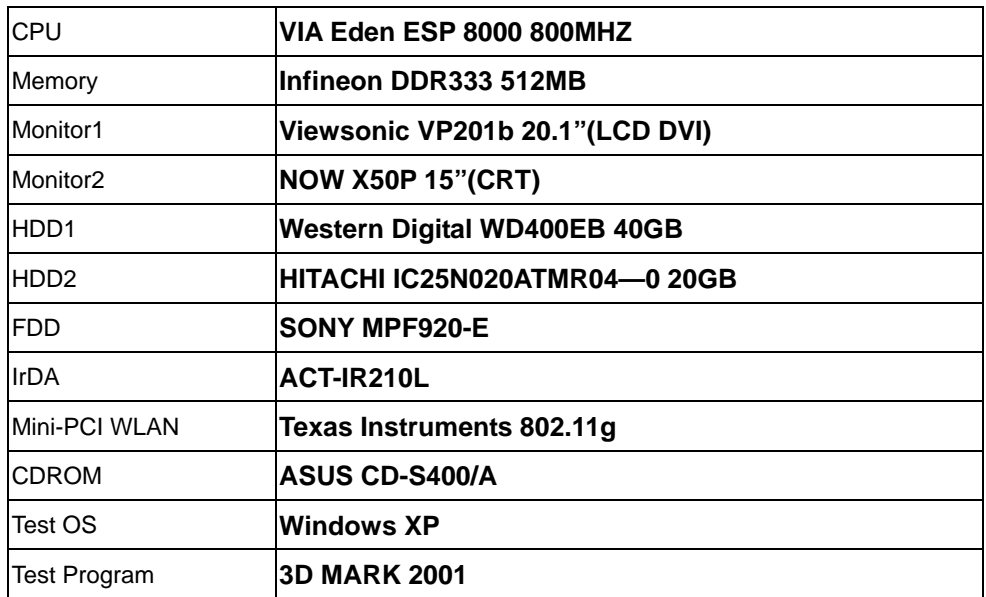

# **Test Result:**

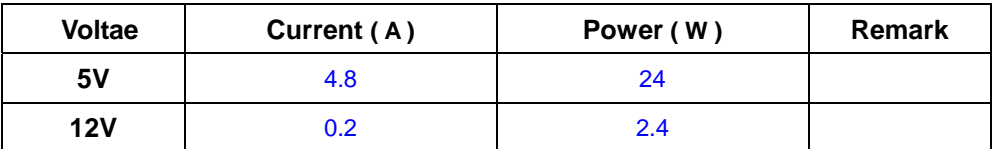

## **6.Test Environment:**

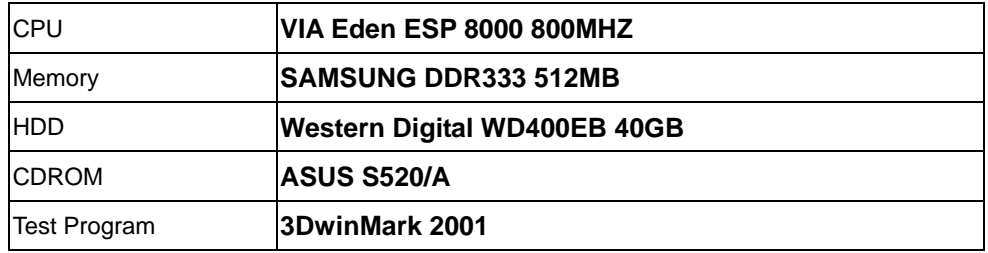

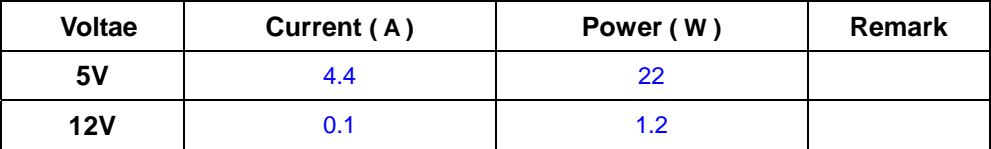

# **4.2 Thermal measurements at various points on the board**

#### **Test Environment A:**

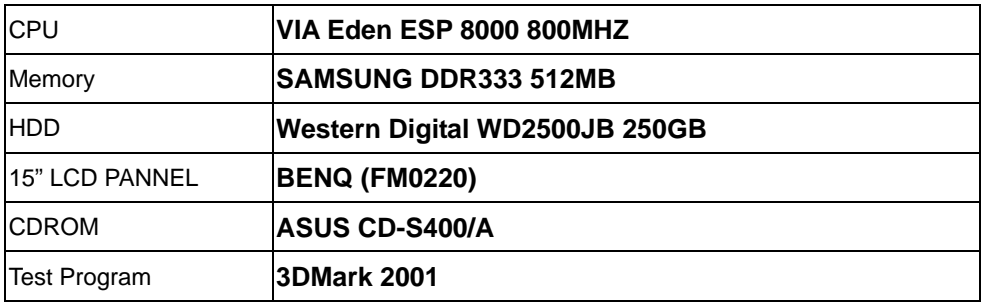

#### **Test Result:**

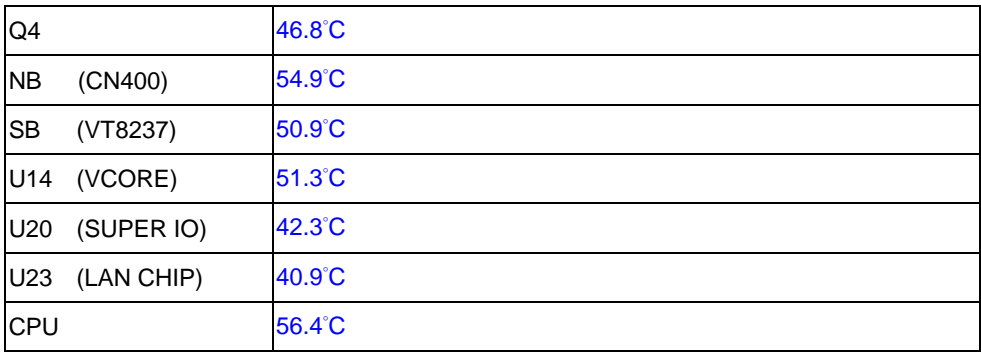

#### **Test Environment B:**

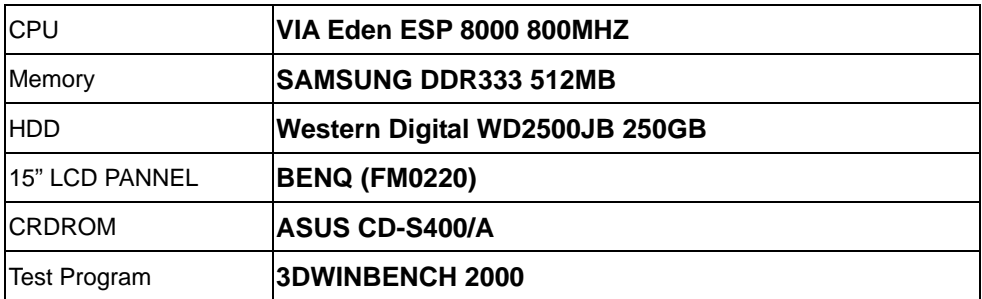

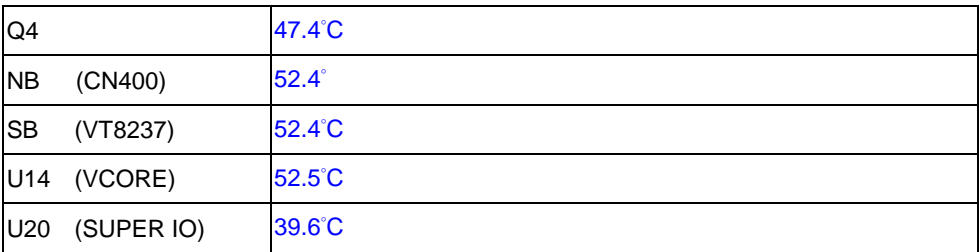

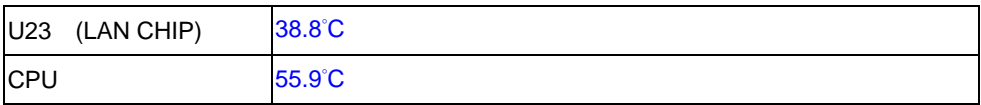

#### **Test Environment C:**

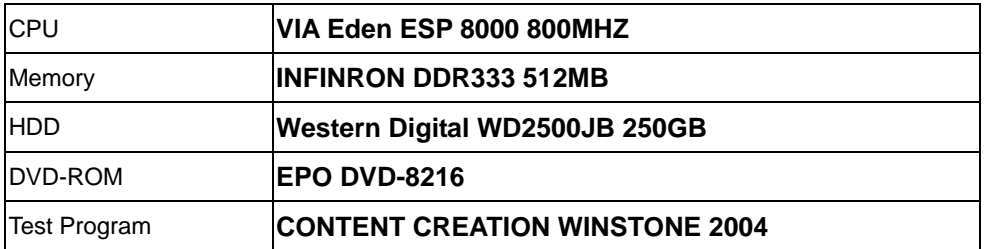

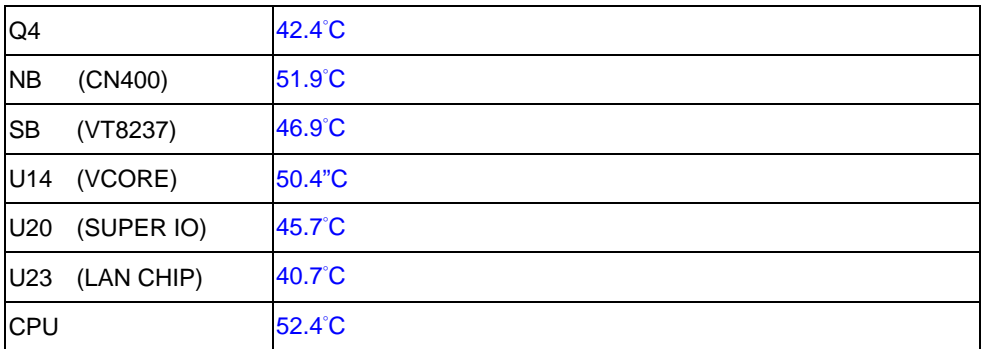

# **5. Performance Test**

#### **Test Environment**

SAMSUNG DDR333 512MB

Western Digital WD400EB 40GB

Aopen DVD1648/LKY

# **5.1 Win Bench 99**

### **1.Windows 98 (VIA Eden ESP 8000 800MHZ)**

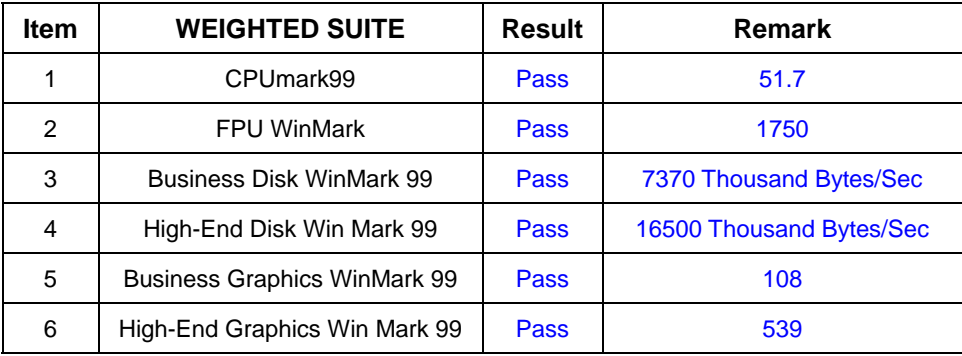

#### **3. Windows 2000**

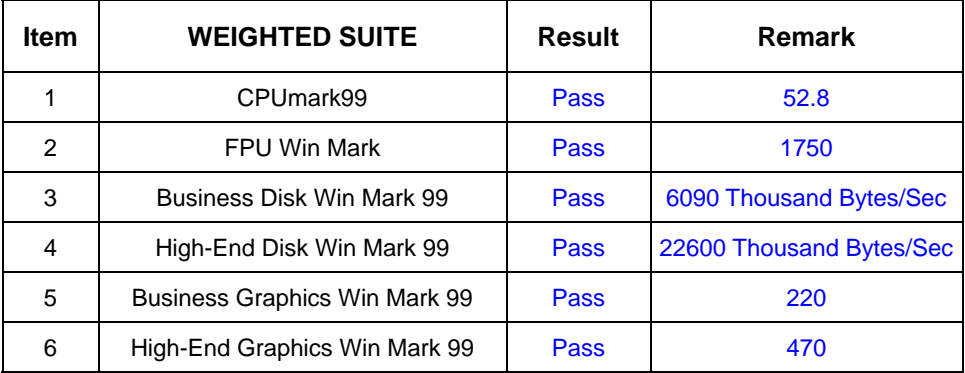

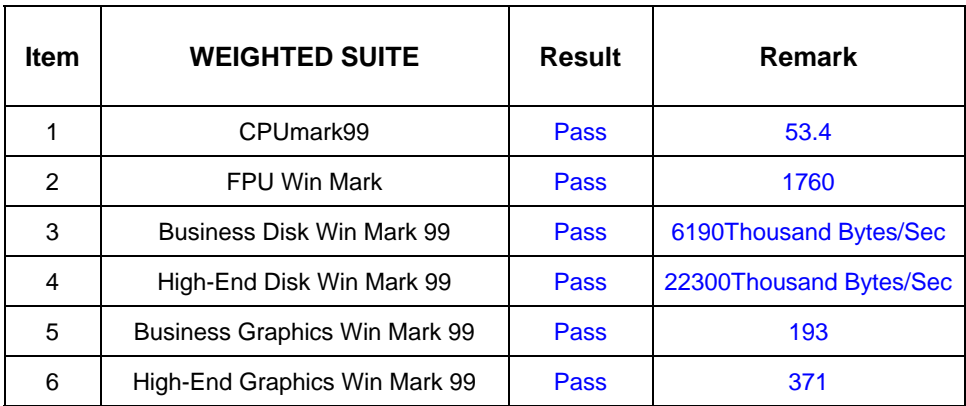

# **5.2 Win Stone 99 Version 1.1**

## **-+1. Windows 98 (VIA Eden ESP 8000 800MHZ)**

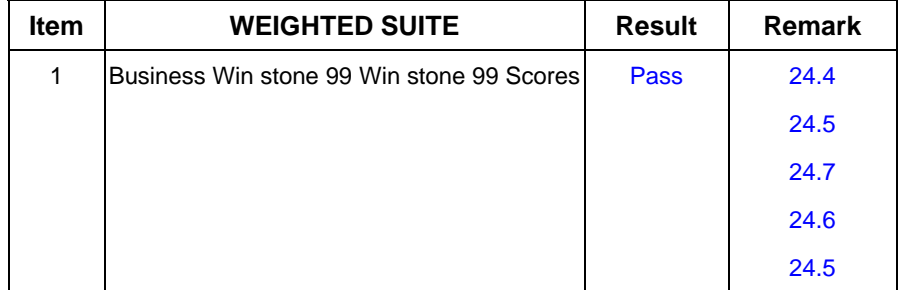

## **2. Windows 2000**

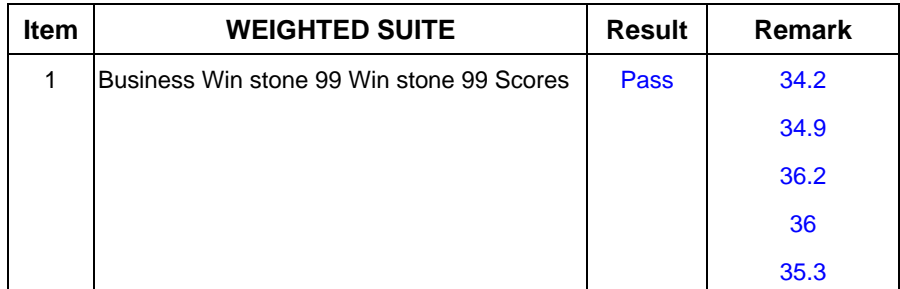

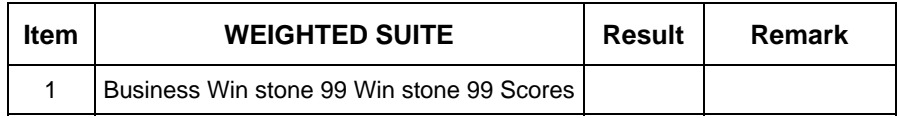

# **5.3 Business Win Stone 2001**

## **1. Windows 98 (VIA Eden ESP 8000 800MHZ)**

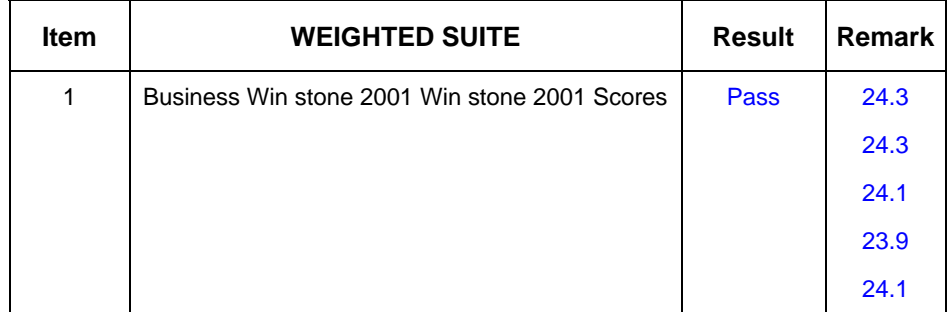

#### 2. **Windows 2000**

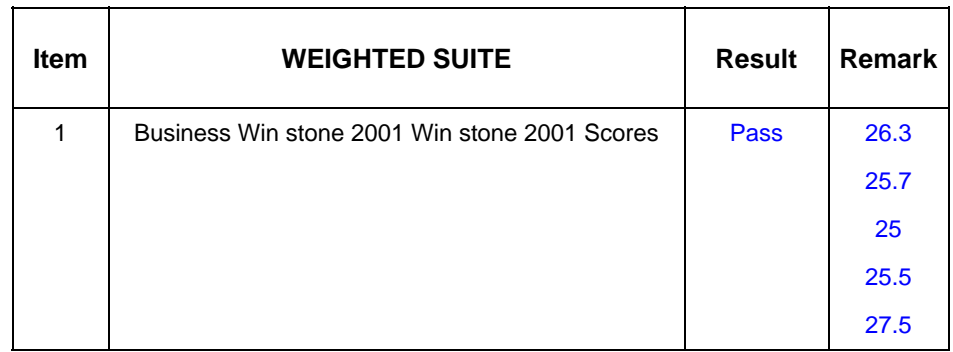

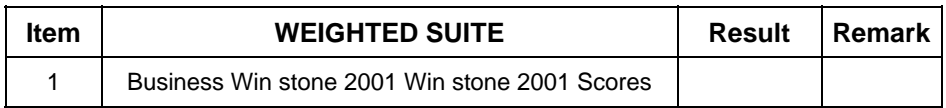

# **5.4 Business Win Stone 2002**

#### **1. Windows 98 (VIA Eden ESP 8000 800MHZ)**

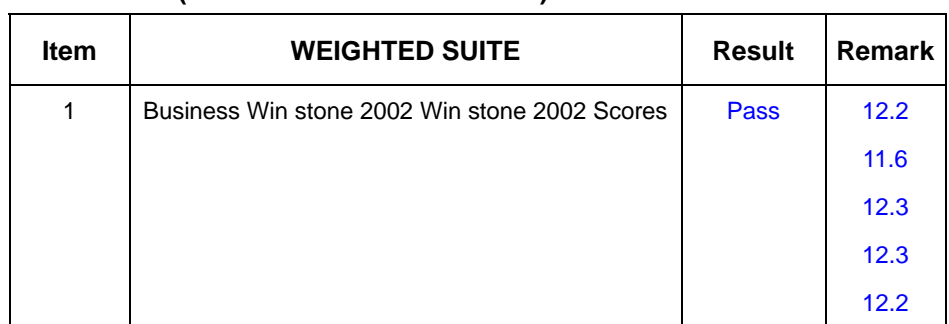

#### 2. **Windows 2000**

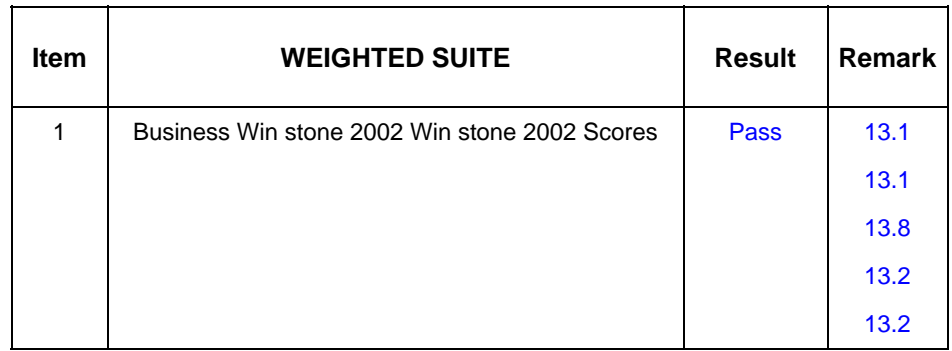

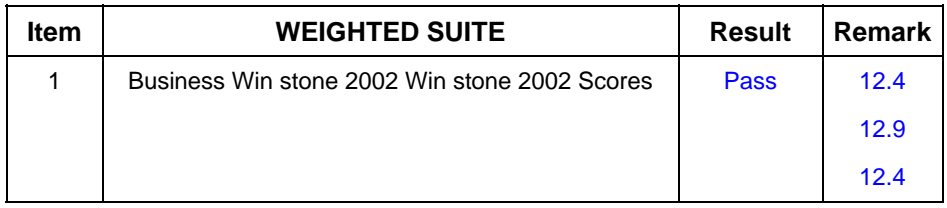

# **5.5 Winstone Content Creation 2000 Version 1.0**

#### **1. Windows 98 (VIA Eden ESP 8000 800MHZ)**

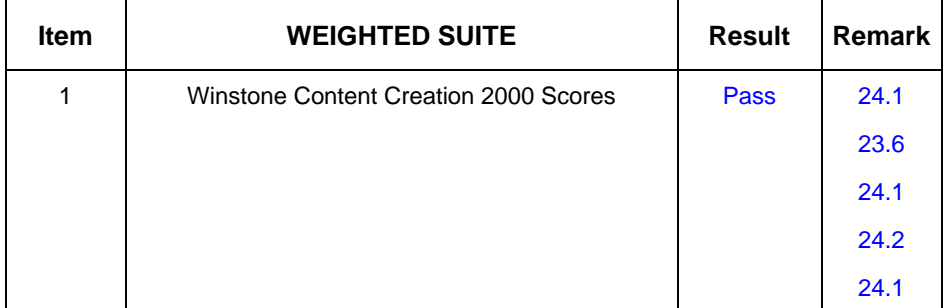

#### 2. **Windows 2000**

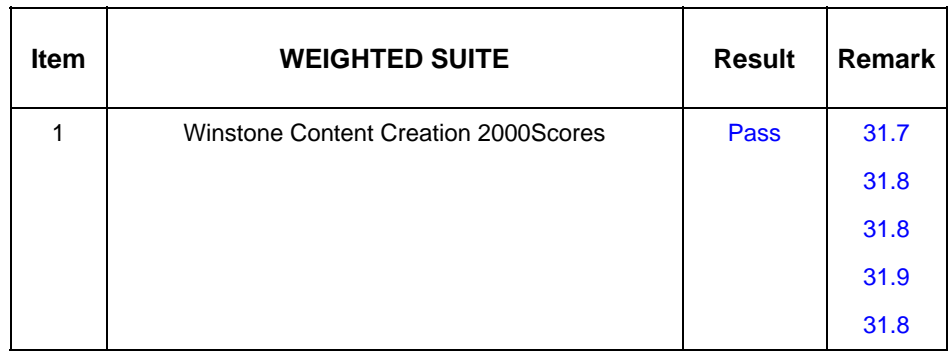

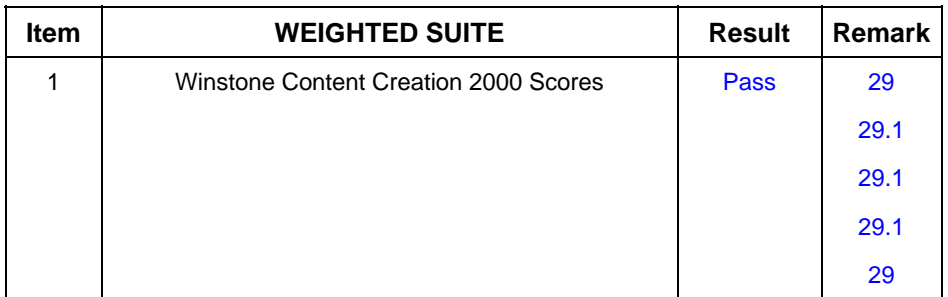

# **5.6 Winstone Content Creation 2001**

#### **1. Windows 98 (VIA Eden ESP 8000 800MHZ)**

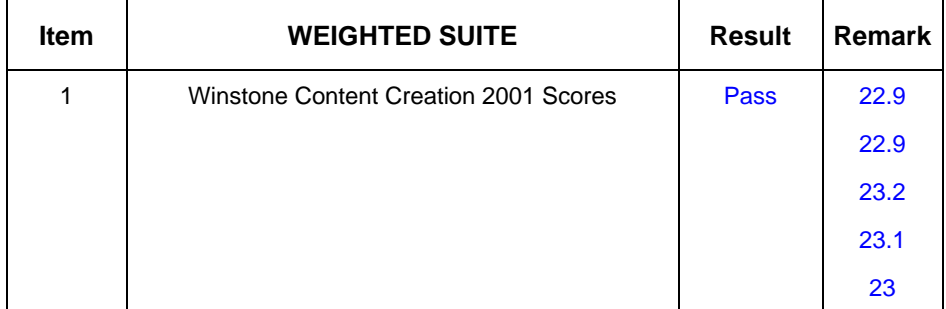

#### **2. Windows 2000**

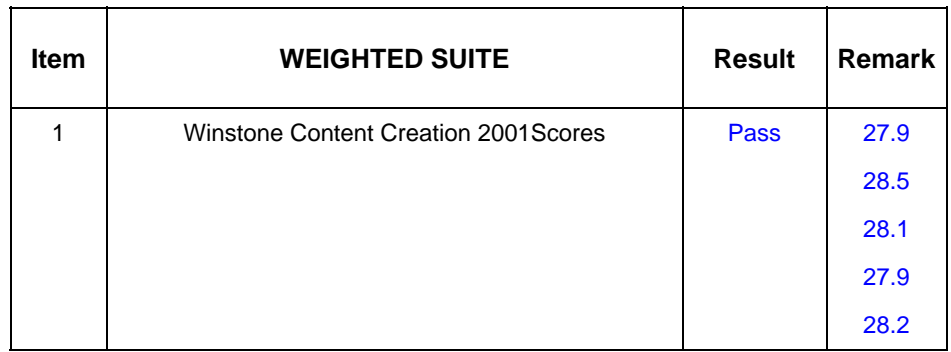

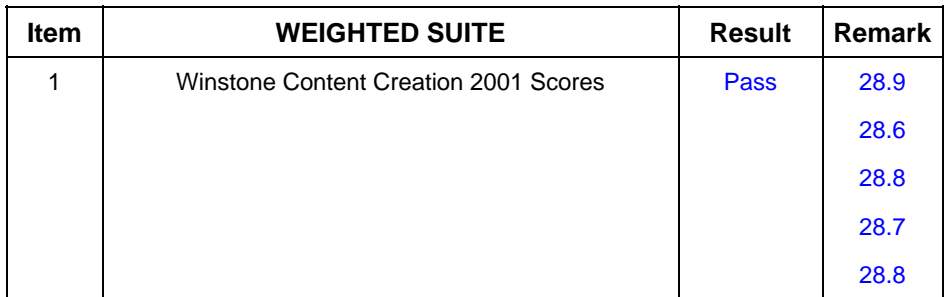

# **5.7 3D MARK**

# **1. Windows 98 (Pentium-M Intel 1.4 GHZ)**

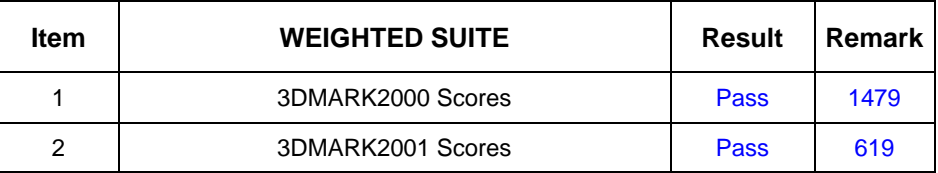

# 2. **Windows 2000**

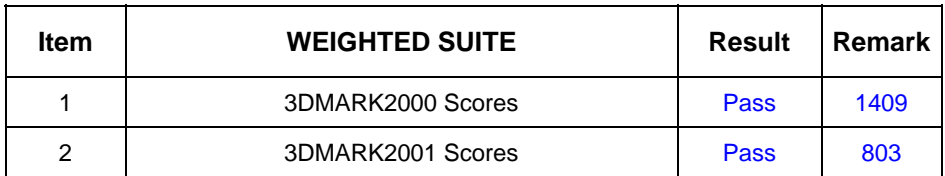

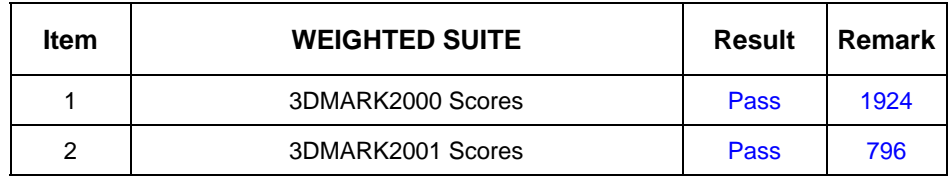

# **5.8 PCMARK 2002**

# **1. Windows 98 (VIA Eden ESP8000 800MHZ)**

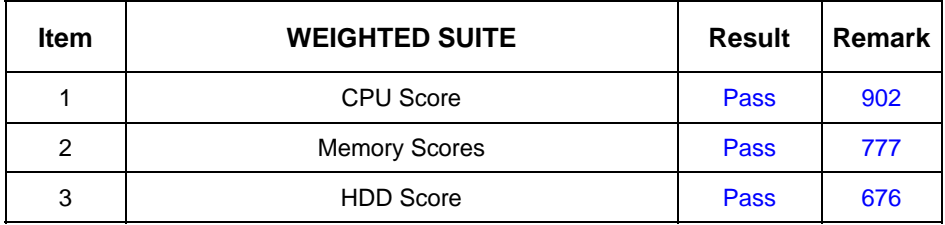

#### 2. **Windows 2000**

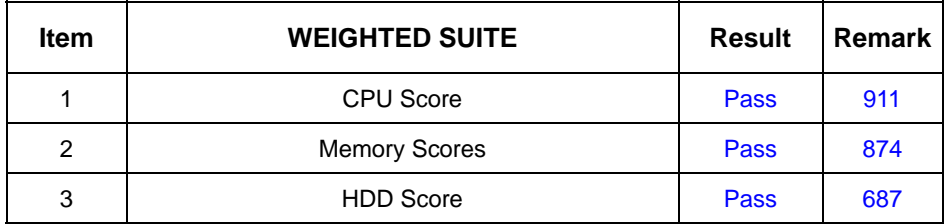

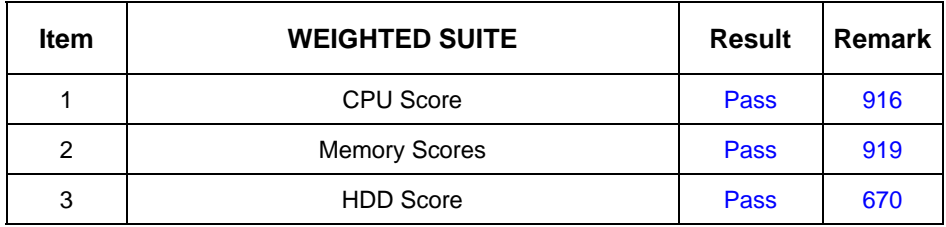